new/usr/src/uts/common/inet/tcp/tcp opt data.c new/usr/src/uts/common/inet/tcp/tcp opt data.c 62 { SO\_DONTROUTE, SOL\_SOCKET, OA\_RW, OA\_RW, OP\_NP, 0, sizeof (int), 0 }, 30228 Tue Jul 24 09:52:50 2012 63  $\{$  SO USELOOPBACK, SOL SOCKET, OA RW, OA RW, OP NP, 0, size of (int), 0 new/usr/src/uts/common/inet/tcp/tcp\_opt\_data.c  $64$ some functions in the tcp module can be static 65 { SO\_BROADCAST, SOL\_SOCKET, OA\_RW, OA\_RW, OP\_NP, 0, sizeof (int), 0 }, 66  $\{ SO_{\mathbb{R}} \text{EUSEADDR}, SOL_{\mathbb{R}} \text{OOCKET}, OA_{\mathbb{R}} \text{W}, OA_{\mathbb{R}} \text{W}, OP_{\mathbb{R}} \}$ , 0, sizeof (int), 0  $\},$  $1 / *$ SO\_OOBINLINE, SOL\_SOCKET, OA\_RW, OA\_RW, OP\_NP, 0, sizeof (int), 0 }, 67 { 2 \* CDDL HEADER START SOL\_SOCKET,  $OA_R$ ,  $OA_R$ ,  $OP_N$ , 0, size of (int), 0 }, 68 SO TYPE,  $3 \star$  $69 \{$  SO SNDBUF, SOL\_SOCKET, OA\_RW, OA\_RW, OP\_NP, 0, sizeof (int),  $0$  }, 4 \* The contents of this file are subject to the terms of the 70  $\sqrt{5}$  SO RCVBUF. SOL\_SOCKET, OA\_RW, OA\_RW, OP\_NP, 0, size of  $(int), 0$  }, 5 \* Common Development and Distribution License (the "License"). 71  $\zeta$  SO SNDTIMEO, SOL SOCKET, OA RW, OA RW, OP NP, 0, \* You may not use this file except in compliance with the License. size of (struct timeval),  $0$  }, 6 72  $7$ 73 { SO\_RCVTIMEO, SOL\_SOCKET, OA\_RW, OA\_RW, OP\_NP, 0, 8 \* You can obtain a copy of the license at usr/src/OPENSOLARIS.LICENSE 74 size of (struct timeval),  $0$  }, 9 \* or http://www.opensolaris.org/os/licensing. 75 { SO\_DGRAM\_ERRIND, SOL\_SOCKET, OA\_RW, OA\_RW, OP\_NP, 0, sizeof (int), 0 10 \* See the License for the specific language governing permissions 76 11 \* and limitations under the License. 77 { SO SND COPYAVOID, SOL SOCKET, OA RW, OA RW, OP NP, 0, size of (int), 0 }, 78 \ SO ANON MLP, SOL SOCKET, OA RW, OA RW, OP NP, 0, size of (int),  $12 *$ 13 \* When distributing Covered Code, include this CDDL HEADER in each  $\begin{bmatrix} 0 \\ 0 \end{bmatrix}$ , 79  $14 *$  file and include the License file at usr/src/OPENSOLARTS LICENSE. 80 { SO MAC EXEMPT, SOL SOCKET, OA RW, OA RW, OP NP, 0. sizeof (int). 15 \* If applicable, add the following below this CDDL HEADER, with the  $81$  $0<sup>3</sup>$ . 16 \* fields enclosed by brackets "[]" replaced with your own identifying 82 { SO MAC IMPLICIT, SOL SOCKET, OA RW, OA RW, OP NP, 0, size of (int), 17 \* information: Portions Copyright [yyyy] [name of copyright owner] 83  $0$  },  $18 *$ 84 { SO ALLZONES, SOL SOCKET, OA R, OA RW, OP CONFIG, 0, sizeof (int), 19 \* CDDL HEADER END  $R5$  $0$  },  $20 * /$ 86 { SO\_EXCLBIND, SOL\_SOCKET, OA\_RW, OA\_RW, OP\_NP, 0, sizeof (int), 0 },  $21/$ 22 \* Copyright (c) 2010, Oracle and/or its affiliates. All rights reserved. 88 { SO DOMAIN, SOL SOCKET, OA R, OA R, OP NP, 0, size of (int), 0 }, 23 \* Copyright (c) 2011 Nexenta Systems, Inc. All rights reserved.  $24 *$ / 90 { SO\_PROTOTYPE, SOL\_SOCKET, OA\_R, OA\_R, OP\_NP, 0, sizeof (int), 0 }, 26 #include <sys/types.h> 92 { TCP\_NODELAY, IPPROTO\_TCP, OA\_RW, OA\_RW, OP\_NP, 0, sizeof (int), 0  $27$  #include <sys/stream.h>  $93$ 28 #define SUN TPI VERSION 2 94 { TCP MAXSEG, IPPROTO TCP, OA R, OA R, OP NP, 0, sizeof (uint t), 29 #include <svs/tihdr.h>  $95$  $536$ , 30 #include <sys/socket.h> 31 #include <sys/xti xtiopt.h> 97 { TCP NOTIFY THRESHOLD, IPPROTO TCP, OA RW, OA RW, OP NP, OP DEF FN, size of  $(int), -1 \nmid *$  not initialized \*/ }, 32 #include <sys/xti\_inet.h> 98 33 #include <sys/policy.h> 100 { TCP\_ABORT\_THRESHOLD, IPPROTO\_TCP, OA\_RW, OA\_RW, OP\_NP, 35 #include <inet/common.h> 101 OP\_DEF\_FN, sizeof (int), -1 /\* not initialized \*/ },  $36$  #include <netinet/ip6.h> 37 #include <inet/ip.h> 103 { TCP\_CONN\_NOTIFY\_THRESHOLD, IPPROTO\_TCP, OA\_RW, OA\_RW, OP\_NP, OP DEF FN, size of (int),  $-1$  /\* not initialized \*/  $\frac{1}{l}$ ,  $104$ 39 #include <netinet/in.h> 40 #include <netinet/tcp.h> 106 { TCP\_CONN\_ABORT\_THRESHOLD, IPPROTO\_TCP, OA\_RW, OA\_RW, OP\_NP, 41 #include <inet/optcom.h> 107 OP DEF FN, size of (int),  $-1$  /\* not initialized \*/ }, 42 #include <inet/proto set.h> 43 #include <inet/tcp impl.h> 109 { TCP RECVDSTADDR, IPPROTO TCP, OA RW, OA RW, OP NP, 0, sizeof (int),  $110$  $0$ , 45 static int tcp\_opt\_default(queue\_t \*, int, int, uchar\_t \*); 112 { TCP\_ANONPRIVBIND, IPPROTO\_TCP, OA\_R, OA\_RW, OP\_PRIVPORT, 0, 47 #endif /\* ! codereview \*/  $113$ size of  $(int), 0$ ,  $48/$ 49 \* Table of all known options handled on a TCP protocol stack. 115 { TCP\_EXCLBIND, IPPROTO\_TCP, OA\_RW, OA\_RW, OP\_NP, 0, sizeof (int), 0  $50 *$ 116  $\lambda$ . 51 \* Note: This table contains options processed by both TCP and IP levels 118 { TCP\_INIT\_CWND, IPPROTO\_TCP, OA\_RW, OA\_RW, OP\_CONFIG, 0, 52  $\star$ and is the superset of options that can be performed on a TCP over IP  $53 *$ 119 size of  $(int), 0$ ,  $^{-1}$  $54 *1$ 121 { TCP\_KEEPALIVE\_THRESHOLD, IPPROTO\_TCP, OA\_RW, OA\_RW, OP\_NP, 0, 55 opdes\_t tcp\_opt\_arr[] =  $\{$  $122$ size of  $(int), 0$ . 57 { SO\_LINGER, SOL\_SOCKET, OA\_RW, OA\_RW, OP\_NP, 0, 58 size of (struct linger),  $0$ }, 124 { TCP\_KEEPIDLE, IPPROTO\_TCP, OA\_RW, OA\_RW, OP\_NP, 0, sizeof (int), 0 }, 60 { SO\_DEBUG, SOL\_SOCKET, OA\_RW, OA\_RW, OP\_NP, 0, size of  $(int), 0$  }, 126 { TCP\_KEEPCNT, IPPROTO\_TCP, OA\_RW, OA\_RW, OP\_NP, 0, sizeof (int), 0 }, 61  $\{$  SO KEEPALIVE, SOL SOCKET, OA RW, OA RW, OP NP, 0, size of (int), 0  $\},$ 

 $\mathbf{1}$ 

 $\mathbf{\cdot}$ 

**new/usr/src/uts/common/inet/tcp/tcp\_opt\_data.c <sup>3</sup> { TCP\_KEEPINTVL, IPPROTO\_TCP, OA\_RW, OA\_RW, OP\_NP, 0, sizeof (int), 0 }, { TCP\_KEEPALIVE\_ABORT\_THRESHOLD, IPPROTO\_TCP, OA\_RW, OA\_RW, OP\_NP, 0, sizeof (int), 0 }, { TCP\_CORK, IPPROTO\_TCP, OA\_RW, OA\_RW, OP\_NP, 0, sizeof (int), 0 }, { TCP\_RTO\_INITIAL, IPPROTO\_TCP, OA\_RW, OA\_RW, OP\_NP, 0, sizeof (uint32\_t), 0 }, { TCP\_RTO\_MIN, IPPROTO\_TCP, OA\_RW, OA\_RW, OP\_NP, 0, sizeof (uint32\_t), 0 }, { TCP\_RTO\_MAX, IPPROTO\_TCP, OA\_RW, OA\_RW, OP\_NP, 0, sizeof (uint32\_t), 0 }, { TCP\_LINGER2, IPPROTO\_TCP, OA\_RW, OA\_RW, OP\_NP, 0, sizeof (int), 0 }, { IP\_OPTIONS, IPPROTO\_IP, OA\_RW, OA\_RW, OP\_NP, (OP\_VARLEN|OP\_NODEFAULT), IP\_MAX\_OPT\_LENGTH + IP\_ADDR\_LEN, -1 /\* not initialized \*/ }, { T\_IP\_OPTIONS, IPPROTO\_IP, OA\_RW, OA\_RW, OP\_NP, (OP\_VARLEN|OP\_NODEFAULT),** IP\_MAX\_OPT\_LENGTH + IP\_ADDR\_LEN, -1 /\* not initialized \*/ }, 150  $\{ IP_TOS,$  **{ IP\_TOS, IPPROTO\_IP, OA\_RW, OA\_RW, OP\_NP, 0, sizeof (int), 0 },**  $\{$  T IP TOS, **{ T\_IP\_TOS, IPPROTO\_IP, OA\_RW, OA\_RW, OP\_NP, 0, sizeof (int), 0 },** 152  $\overline{IP\_TTL}$ , **{ IP\_TTL, IPPROTO\_IP, OA\_RW, OA\_RW, OP\_NP, OP\_DEF\_FN, sizeof (int), -1 /\* not initialized \*/ }, { IP\_SEC\_OPT, IPPROTO\_IP, OA\_RW, OA\_RW, OP\_NP, OP\_NODEFAULT, sizeof (ipsec\_req\_t), -1 /\* not initialized \*/ }, { IP\_BOUND\_IF, IPPROTO\_IP, OA\_RW, OA\_RW, OP\_NP, 0,** sizeof (int), /\* no ifindex \*/  $\}$ , **{ IP\_UNSPEC\_SRC, IPPROTO\_IP, OA\_R, OA\_RW, OP\_RAW, 0, sizeof (int), 0 }, { IPV6\_UNICAST\_HOPS, IPPROTO\_IPV6, OA\_RW, OA\_RW, OP\_NP, OP\_DEF\_FN, sizeof (int), -1 /\* not initialized \*/ }, { IPV6\_BOUND\_IF, IPPROTO\_IPV6, OA\_RW, OA\_RW, OP\_NP, 0,** sizeof (int),  $\overline{0}$  /\* no ifindex \*/ }, **{ IP\_DONTFRAG, IPPROTO\_IP, OA\_RW, OA\_RW, OP\_NP, 0, sizeof (int), 0 }, { IP\_NEXTHOP, IPPROTO\_IP, OA\_R, OA\_RW, OP\_CONFIG, 0,** sizeof (in addr\_t),  $\begin{bmatrix} -1 \\ 1 \end{bmatrix}$  not initialized \*/ }, **{ IPV6\_UNSPEC\_SRC, IPPROTO\_IPV6, OA\_R, OA\_RW, OP\_RAW, 0, sizeof (int), 0 }, { IPV6\_PKTINFO, IPPROTO\_IPV6, OA\_RW, OA\_RW, OP\_NP, (OP\_NODEFAULT|OP\_VARLEN), sizeof (struct in6\_pktinfo), -1 /\* not initialized \*/ }, { IPV6\_NEXTHOP, IPPROTO\_IPV6, OA\_RW, OA\_RW, OP\_NP, OP\_NODEFAULT, sizeof (sin6\_t), -1 /\* not initialized \*/ }, { IPV6\_HOPOPTS, IPPROTO\_IPV6, OA\_RW, OA\_RW, OP\_NP,** (OP\_VARLEN|OP\_NODEFAULT), 255\*8,<br>-1 /\* not initialized \*/ }, **-1 /\* not initialized \*/ }, { IPV6\_DSTOPTS, IPPROTO\_IPV6, OA\_RW, OA\_RW, OP\_NP, (OP\_VARLEN|OP\_NODEFAULT), 255\*8, -1 /\* not initialized \*/ }, { IPV6\_RTHDRDSTOPTS, IPPROTO\_IPV6, OA\_RW, OA\_RW, OP\_NP, (OP\_VARLEN|OP\_NODEFAULT), 255\*8, -1 /\* not initialized \*/ }, { IPV6\_RTHDR, IPPROTO\_IPV6, OA\_RW, OA\_RW, OP\_NP,**

 **<sup>4</sup> (OP\_VARLEN|OP\_NODEFAULT), 255\*8, -1 /\* not initialized \*/ }, { IPV6\_TCLASS, IPPROTO\_IPV6, OA\_RW, OA\_RW, OP\_NP, OP\_NODEFAULT, sizeof (int), -1 /\* not initialized \*/ }, { IPV6\_PATHMTU, IPPROTO\_IPV6, OA\_RW, OA\_RW, OP\_NP, OP\_NODEFAULT, sizeof (struct ip6\_mtuinfo), -1 /\* not initialized \*/ }, { IPV6\_DONTFRAG, IPPROTO\_IPV6, OA\_RW, OA\_RW, OP\_NP, 0, sizeof (int), 0 }, { IPV6\_USE\_MIN\_MTU, IPPROTO\_IPV6, OA\_RW, OA\_RW, OP\_NP, 0, sizeof (int), 0 }, { IPV6\_V6ONLY, IPPROTO\_IPV6, OA\_RW, OA\_RW, OP\_NP, 0, sizeof (int), 0 }, /\* Enable receipt of ancillary data \*/ { IPV6\_RECVPKTINFO, IPPROTO\_IPV6, OA\_RW, OA\_RW, OP\_NP, 0, sizeof (int), 0 }, { IPV6\_RECVHOPLIMIT, IPPROTO\_IPV6, OA\_RW, OA\_RW, OP\_NP, 0, sizeof (int), 0 }, { IPV6\_RECVHOPOPTS, IPPROTO\_IPV6, OA\_RW, OA\_RW, OP\_NP, 0, sizeof (int), 0 },** 216 **{ \_OLD\_IPV6\_RECVDSTOPTS, IPPROTO\_IPV6, OA\_RW, OA\_RW, OP\_NP, 0, sizeof (int), 0 }, { IPV6\_RECVDSTOPTS, IPPROTO\_IPV6, OA\_RW, OA\_RW, OP\_NP, 0, sizeof (int), 0 }, { IPV6\_RECVRTHDR, IPPROTO\_IPV6, OA\_RW, OA\_RW, OP\_NP, 0, sizeof (int), 0 }, { IPV6\_RECVRTHDRDSTOPTS, IPPROTO\_IPV6, OA\_RW, OA\_RW, OP\_NP, 0, sizeof (int), 0 }, { IPV6\_RECVTCLASS, IPPROTO\_IPV6, OA\_RW, OA\_RW, OP\_NP, 0, sizeof (int), 0 }, { IPV6\_SEC\_OPT, IPPROTO\_IPV6, OA\_RW, OA\_RW, OP\_NP, OP\_NODEFAULT, sizeof (ipsec\_req\_t), -1 /\* not initialized \*/ }, { IPV6\_SRC\_PREFERENCES, IPPROTO\_IPV6, OA\_RW, OA\_RW, OP\_NP, 0, sizeof (uint32\_t), IPV6\_PREFER\_SRC\_DEFAULT }, };**  $233/$  **/\* \* Table of all supported levels \* Note: Some levels (e.g. XTI\_GENERIC) may be valid but may not have \* any supported options so we need this info separately. \* \* This is needed only for topmost tpi providers and is used only by \* XTI interfaces. \*/p**  $top\_valid\_levels\_arr[] = {$  **XTI\_GENERIC, SOL\_SOCKET, IPPROTO\_TCP, IPPROTO\_IP, IPPROTO\_IPV6 };** 250 #define TCP OPT ARR CNT **#define TCP\_OPT\_ARR\_CNT A\_CNT(tcp\_opt\_arr) #define TCP\_VALID\_LEVELS\_CNT A\_CNT(tcp\_valid\_levels\_arr) uint\_t tcp\_max\_optsize; /\* initialized when TCP driver is loaded \*/ /\* \* Initialize option database object for TCP \* \* This object represents database of options to search passed to \* {sock,tpi}optcom\_req() interface routine to take care of option**

**new/usr/src/uts/common/inet/tcp/tcp\_opt\_data.c**

**new/usr/src/uts/common/inet/tcp/tcp\_opt\_data.c <sup>5</sup> \* management and associated methods. \*/ optdb\_obj\_t tcp\_opt\_obj = {** tcp\_opt\_default, <br>
tcp\_opt\_default, <br>  $\begin{array}{ccc} \n\text{#} & \text{#} \\ \n\text{#} & \text{#} \\ \n\end{array}$  **/\*** TCP get function pointer \*/ **tcp\_tpi\_opt\_get, /\* TCP get function pointer \*/** tcp\_tpi\_opt\_set, <br>  $\begin{array}{ccc} \n\text{r-cp-tp} & \text{r-cp-tp} \n\end{array}$ <br>  $\begin{array}{ccc} \n\text{r} & \text{r-cp} \n\end{array}$  */\** TCP set function pointer \*/<br>  $\begin{array}{ccc} \n\text{r} & \text{r} \n\end{array}$  **TCP\_OPT\_ARR\_CNT, /\* TCP option database count of entries \*/ tcp\_opt\_arr, /\* TCP option database \*/ TCP\_VALID\_LEVELS\_CNT, /\* TCP valid level count of entries \*/ tcp\_valid\_levels\_arr /\* TCP valid level array \*/ }; /\* Maximum TCP initial cwin (start/restart). \*/ #define TCP\_MAX\_INIT\_CWND <sup>16</sup> static int tcp\_max\_init\_cwnd = TCP\_MAX\_INIT\_CWND; /\* \* Some TCP options can be "set" by requesting them in the option \* buffer. This is needed for XTI feature test though we do not \* allow it in general. We interpret that this mechanism is more \* applicable to OSI protocols and need not be allowed in general. \* This routine filters out options for which it is not allowed (most) \* and lets through those (few) for which it is. [ The XTI interface \* test suite specifics will imply that any XTI\_GENERIC level XTI\_\* if \* ever implemented will have to be allowed here ]. \*/ static boolean\_t tcp\_allow\_connopt\_set(int level, int name) { switch (level) { case IPPROTO\_TCP: switch (name) { case TCP\_NODELAY: return (B\_TRUE); default: return (B\_FALSE); } /\*NOTREACHED\*/ default: return (B\_FALSE); } /\*NOTREACHED\*/ } /\* \* This routine gets default values of certain options whose default \* values are maintained by protocol specific code \*/ /\* ARGSUSED \*/ static int** int 313 tcp opt default(queue t \*q, int level, int name, uchar t \*ptr) {<br>315 315  $int32_t * i1 = (int32_t *)ptr;$ <br>316  $tcp$  stack  $t$  \*tcps = 0 T0 .  $*teps = 0$  TO TCP(q)->tcp tcps; 318 switch (level)<br>319 case IPPROTO TCI 319 case IPPROTO\_TCP:<br>320 switch (na 320 switch (name) {<br>321 case TCP\_NOTIFY 321 case TCP\_NOTIFY\_THRESHOLD:<br>322 \*i1 = tcps->tcps i  ${\footnotesize \begin{array}{ll} \ast \texttt{i1} = \texttt{cps->cps\_ip\_notify\_interval} \texttt{;} \\ 323 & \texttt{break} \texttt{;} \end{array}}$ break; <sup>324</sup> case TCP\_ABORT\_THRESHOLD:

#### **new/usr/src/uts/common/inet/tcp/tcp\_opt\_data.c<sup>6</sup>**

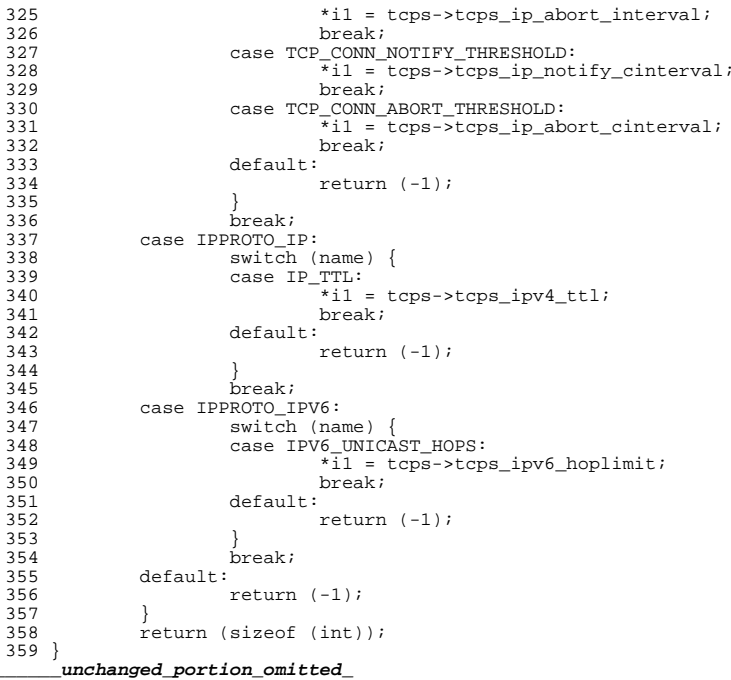

new/usr/src/uts/common/inet/tcp/tcp socket.c 32213 Tue Jul 24 09:52:55 2012 new/usr/src/uts/common/inet/tcp/tcp\_socket.c some functions in the tcp module can be static  $1 / *$ 2 \* CDDL HEADER START  $3 \star$ 4 \* The contents of this file are subject to the terms of the 5 \* Common Development and Distribution License (the "License"). \* You may not use this file except in compliance with the License. 6  $7$ 8 \* You can obtain a copy of the license at usr/src/OPENSOLARIS.LICENSE 9 \* or http://www.opensolaris.org/os/licensing. 10 \* See the License for the specific language governing permissions 11 \* and limitations under the License.  $12 *$ 13 \* When distributing Covered Code, include this CDDL HEADER in each  $14 *$  file and include the License file at usr/src/OPENSOLARIS LICENSE. 15 \* If applicable, add the following below this CDDL HEADER, with the 16 \* fields enclosed by brackets "[]" replaced with your own identifying 17 \* information: Portions Copyright [yyyy] [name of copyright owner]  $18 *$ 19 \* CDDL HEADER END  $20 * /$  $22/$ 23 \* Copyright (c) 2010, Oracle and/or its affiliates. All rights reserved.  $24 *$ 26 /\* This file contains all TCP kernel socket related functions. \*/ 28 #include <sys/types.h>  $29$  #include <sys/strlog.h> 30 #include <sys/policy.h> 31 #include <sys/sockio.h> 32 #include <sys/strsubr.h> 33 #include <sys/strsun.h> 34 #include <sys/squeue\_impl.h> 35 #include <sys/squeue.h> 36 #define SUN TPI VERSION 2 37 #include <sys/tihdr.h> 38 #include <sys/timod.h> 39 #include <sys/tpicommon.h> 40 #include <sys/socketvar.h> 42 #include <inet/common.h> 43 #include <inet/proto\_set.h> 44 #include <inet/ip.h> 45 #include <inet/tcp.h> 46 #include <inet/tcp\_impl.h> tcp\_activate(sock\_lower\_handle\_t, sock\_upper\_handle\_t, 48 static void sock\_upcalls\_ $\overline{t}$  \*, int, cred\_ $t$  \*); 49 50 static int tcp accept(sock lower handle t, sock lower handle t, 51 sock\_upper\_handle\_t, cred\_t \*); tcp bind(sock\_lower\_handle\_t, struct sockaddr \*, 52 static int  $53$ socklen t, cred  $t *$ ); tcp listen(sock lower handle t, int, cred t \*); 54 static int 55 static int tcp\_connect(sock\_lower\_handle\_t, const struct sockaddr \*,  $E \subseteq$ socklen t. sock connid  $t^*$ , cred  $t^*$ ); 57 static int tcp\_getpeername(sock\_lower\_handle\_t, struct sockaddr \*, 58 socklen\_t \*, cred t \*); 59 static int tcp\_getsockname(sock\_lower\_handle\_t, struct sockaddr \*,  $60$ socklen\_t \*, cred\_t \*); 61 #endif  $/*$  ! codereview \*/

 $\blacksquare$ 

new/usr/src/uts/common/inet/tcp/tcp socket.c 62 static int tcp\_getsockopt(sock\_lower\_handle\_t, int, int, void \*, 63 socklen  $t *$ , cred  $t *$ ); 64 static int tcp\_setsockopt(sock\_lower\_handle\_t, int, int, const void \*, socklen  $t$ , cred  $t$  \*); 65 66 static int tcp sendmsg(sock lower handle t, mblk t \*, struct nmsghdr \*, 67 cred  $t$  \*): 57  $\text{cred } t * \text{cr}$ ; tcp\_shutdown(sock\_lower\_handle\_t, int, cred\_t \*); 68 static int 69 static void  $\overline{\text{top}}$  clr flowctrl(sock lower handle t);  $70$  static int tcp ioctl(sock lower handle t, int, intptr t, int, int32 t \*, 71 cred  $t *$ );  $\text{tcp\_close}(\text{sock\_lower\_handle\_t}, \text{ int}, \text{cred\_t *})$ 72 static int 74 sock\_downcalls\_t sock\_tcp\_downcalls = { 75 tcp\_activate, 76  $tcp$  accept, 77  $tep\_bind$ , 78 tcp\_listen, 79  $tcp$  connect. tcp\_getpeername,  $80$  $81$ tcp\_getsockname, 82 tcp\_getsockopt, tcp\_setsockopt,  $83$  $84$ tcp\_sendmsg, 85  $NU\overline{L}$ , NULL, 86 87 NULL.  $R$ tcp\_shutdown,  $89$ tcp\_clr\_flowctrl,  $90$  $tcp$  ioctl, 91 tcp\_close,  $92$  }; unchanged portion omitted 130 /\*ARGSUSED\*/ 131 static int 132 tcp\_accept(sock\_lower\_handle\_t lproto\_handle,  $133$ sock lower handle t eproto handle, sock upper handle t sock handle, 134  $\text{cred } t * \text{cr}$  $135 \{$  $136$ conn t \*lconnp. \*econnp; 137 tcp\_t \*listener, \*eager; /\* All Solaris components should pass a cred for this operation. \*/  $139$  $ASSERT(cr != NULL)$ ;  $140$ 142 #endif  $/*$  ! codereview \*/ 143  $/$ \* \* KSSL can move a socket from one listener to another, in which 144 145 \* case 'lproto handle' points to the new listener. To ensure that \* the original listener is used the information is obtained from 146 147 \* the eager. 148  $\star$  / 149  $ecomp = (conn_t * )eproto\_handle;$ 150  $\frac{1}{2}$  =  $\frac{1}{2}$  econnp->conn tcp: 151 ASSERT(IPCL\_IS\_NONSTR(econnp));  $ASSERT(eager->top listener != NULL);$ 152  $153$  $listener = eager-step listener;$  $l_{\text{conn}} = (\text{conn } t * )l_{\text{inter}}$  +  $\text{other}$  +  $\text{top}$  conners 154  $155$ ASSERT(listener->tcp\_state == TCPS\_LISTEN); 156  $ASSERT(1comp->conn upper handle != NULL);$ 158 159 \* It is possible for the accept thread to race with the thread that  $160$ \* made the su\_newconn upcall in tcp\_newconn\_notify. Both 161

 $\sim$ 

\* tcp\_newconn\_notify\_and\_tcp\_accept\_require\_that\_conn\_upper\_handle

**new/usr/src/uts/common/inet/tcp/tcp\_socket.c <sup>3</sup>** 162 **\* and conn\_upcalls be set before returning, so they both write to** 163 **\* them. However, we're guaranteed that the value written is the same**164 **\* for both threads.**165 **\*/ ASSERT(econnp->conn\_upper\_handle == NULL ||** 166167 **econnp->conn\_upper\_handle == sock\_handle);**168168 **ASSERT(econnp->conn\_upcalls == NULL ||**<br>169 **acomp->conn** upcalls == lconnp->co econnp->conn\_upcalls == lconnp->conn\_upcalls); 170 **econnp->conn\_upper\_handle = sock\_handle;** 171 **econnp->conn\_upcalls = lconnp->conn\_upcalls;** 173 **ASSERT(econnp->conn\_netstack ==** listener->tcp\_connp->conn\_netstack); **ASSERT(eager->tcp\_tcps == listener->tcp\_tcps);** 175177 **/\*** 178 **\* We should have a minimum of 2 references on the conn at this**179 **\* point. One for TCP and one for the newconn notification** 180 **\* (which is now taken over by IP). In the normal case we would** 181 **\* also have another reference (making a total of 3) for the conn** 182 **\* being in the classifier hash list. However the eager could have**183 **\* received an RST subsequently and tcp\_closei\_local could have** 184 **\* removed the eager from the classifier hash list, hence we can't**185 **\* assert that reference.**186 **\*/ ASSERT(econnp->conn\_ref >= 2);** 187189 **mutex\_enter(&listener->tcp\_eager\_lock);** 190 **/\*** 191 **\* Non-STREAMS listeners never defer the notification of new**192 **\* connections.**193 **\*/ ASSERT(!listener->tcp\_eager\_prev\_q0->tcp\_conn\_def\_q0);** 194195 **tcp\_eager\_unlink(eager);** 196 **mutex\_exit(&listener->tcp\_eager\_lock);** 197 **CONN\_DEC\_REF(listener->tcp\_connp);** 199 **return ((eager->tcp\_state < TCPS\_ESTABLISHED) ? ECONNABORTED : 0);** 200 **}** 202 **static int** 203 **tcp\_bind(sock\_lower\_handle\_t proto\_handle, struct sockaddr \*sa,** 204 **socklen\_t len, cred\_t \*cr)**205 **{** 206int error;<br>conn t \*connp 207 **conn\_t \*connp = (conn\_t \*)proto\_handle;** 209 **/\* All Solaris components should pass a cred for this operation. \*/** 210 **ASSERT(cr != NULL);** 211 **ASSERT(connp->conn\_upper\_handle != NULL);** 213 **error = squeue\_synch\_enter(connp, NULL);** 214if (error  $!= 0$ ) 215 **/\* failed to enter \*/** 216 **return (ENOSR);** 217 **}** 219 **/\* binding to a NULL address really means unbind \*/** 220 **if (sa == NULL) {** 221 **if (connp->conn\_tcp->tcp\_state < TCPS\_LISTEN)** 222 **error = tcp\_do\_unbind(connp);** 223 **else** 224 **error = EINVAL;** 225 **} else {** 226 **error = tcp\_do\_bind(connp, sa, len, cr, B\_TRUE);** 227**}**

**new/usr/src/uts/common/inet/tcp/tcp\_socket.c<sup>4</sup>**

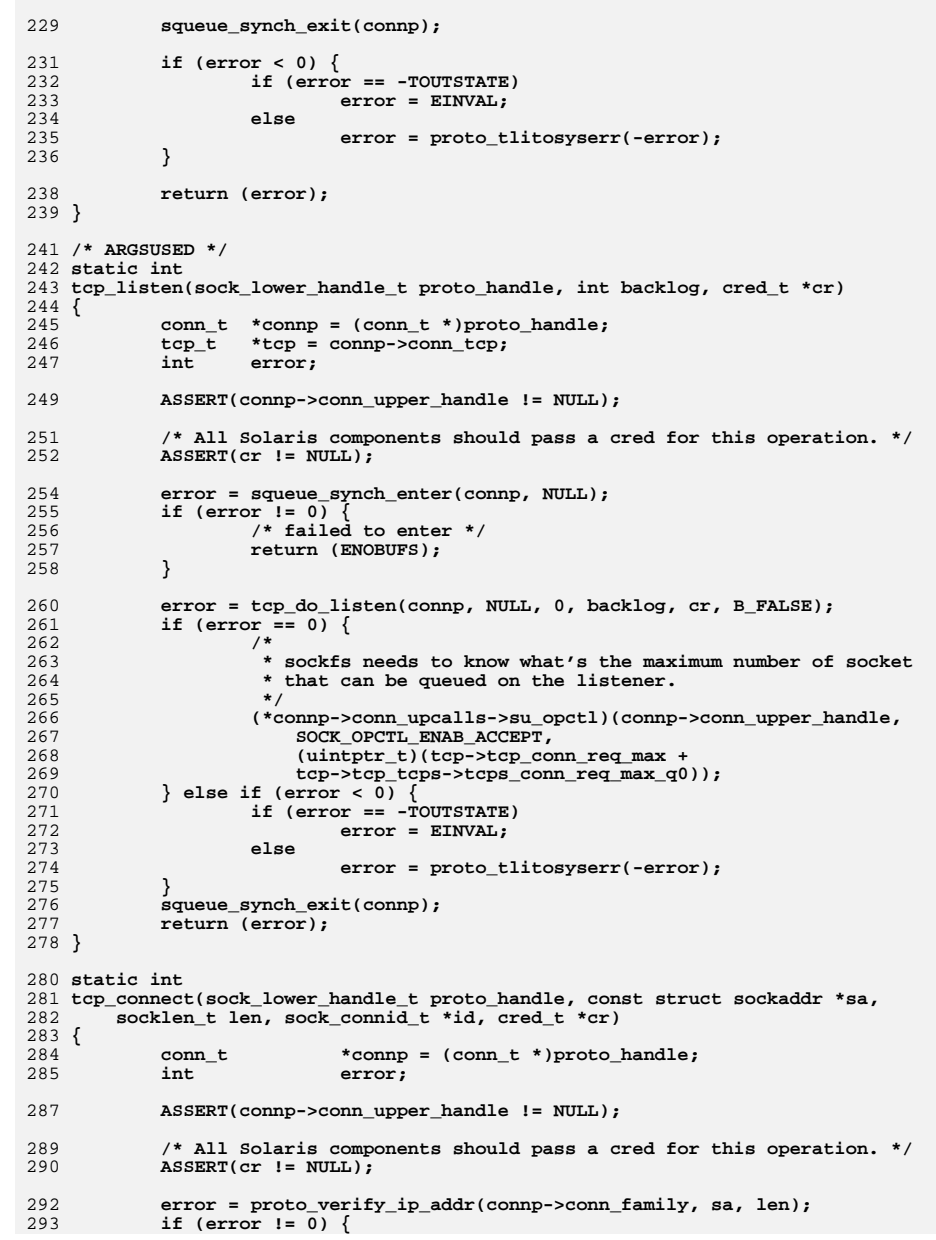

**new/usr/src/uts/common/inet/tcp/tcp\_socket.c**

**new/usr/src/uts/common/inet/tcp/tcp\_socket.c**

 **<sup>5</sup>** 294**return (error);**<br>} 295 **}** 297 **error = squeue\_synch\_enter(connp, NULL);** 298if  $(error 1 = 0)$ 299 **/\* failed to enter \*/** 300**return (ENOSR);** 301 **}** 303 **/\*** 304 **\* TCP supports quick connect, so no need to do an implicit bind**305 **\*/ error = tcp\_do\_connect(connp, sa, len, cr, curproc->p\_pid);** 306307 **if (error == 0) {** 308 **\*id = connp->conn\_tcp->tcp\_connid;** 309 **} else if (error < 0) {** 310 **if (error == -TOUTSTATE) {** 311 **switch (connp->conn\_tcp->tcp\_state) {** 312 **case TCPS\_SYN\_SENT:** 313error = EALREADY;<br>break: 314 **break; case TCPS\_ESTABLISHED:** 315316**error = EISCONN;**<br>break: 317 **break; case TCPS\_LISTEN:** 318319 **error = EOPNOTSUPP;** 320 **break;** 321 **default:** 322 **error = EINVAL;** 323 **break;** 324 **}** 325 **} else {** 326error = proto\_tlitosyserr(-error); 327 **}** 328 **}** 330 **if (connp->conn\_tcp->tcp\_loopback) {** 331struct sock proto props sopp; 333 **sopp.sopp\_flags = SOCKOPT\_LOOPBACK;** 334 **sopp.sopp\_loopback = B\_TRUE;** 336<br>337 **(\*connp->conn\_upcalls->su\_set\_proto\_props)(** 337 **connp->conn\_upper\_handle, &sopp);**338 **}** 339 **done:** 340 **squeue\_synch\_exit(connp);** 342 **return ((error == 0) ? EINPROGRESS : error);** 343 **}** 345 **/\* ARGSUSED3 \*/** 346 **static int** 129 int 347 tcp\_getpeername(sock\_lower\_handle\_t proto\_handle, struct sockaddr \*addr, 348 socklen t \*addrlenp, cred t \*cr) socklen\_t \*addrlenp, cred\_t \*cr)  $349$  { 350 conn\_t \*connp =  $(\text{conn}_t * )$ proto\_handle;<br>351 tcp t \*tcp = connp->conn tcp;  $tcp_t$  \*tcp = connp->conn\_tcp; <sup>353</sup> /\* All Solaris components should pass a cred for this operation. \*/  $ASSERT(cr != NULL);$ 356 ASSERT(tcp != NULL);<br>357 if (tcp->tcp state < <sup>357</sup> if (tcp->tcp\_state < TCPS\_SYN\_RCVD) return (ENOTCONN);

 **<sup>6</sup>** <sup>360</sup> return (conn\_getpeername(connp, addr, addrlenp)); <sup>361</sup> } <sup>363</sup> /\* ARGSUSED3 \*/ 364 **static int** 147 int 365 tcp\_getsockname(sock\_lower\_handle\_t proto\_handle, struct sockaddr \*addr, 366 socklen t \*addrlenp, cred t \*cr) socklen t \*addrlenp, cred t \*cr)  $367$  {<br>368 conn t \*connp = (conn t \*)proto handle; 370 /\* All Solaris components should pass a cred for this operation. \*/<br>371 ASSERT(cr != NULL);  $ASSERT(cr != NULL);$ <sup>373</sup> return (conn\_getsockname(connp, addr, addrlenp)); <sup>374</sup> } 376 /\* returns UNIX error, the optlen is a value-result arg  $*/$  377 static int <sup>377</sup> static int <sup>378</sup> tcp\_getsockopt(sock\_lower\_handle\_t proto\_handle, int level, int option\_name, <sup>379</sup> void \*optvalp, socklen\_t \*optlen, cred\_t \*cr)  $380$  { 381 conn\_t \*connp = (conn\_t \*)proto\_handle;<br>382 int error; <sup>382</sup> int error; 383 t\_uscalar\_t max\_optbuf\_len;<br>384 void \*optyalp buf; 384 void \*optvalp\_buf;<br>385 int len; <sup>385</sup> int len; <sup>387</sup> ASSERT(connp->conn\_upper\_handle != NULL); 389 **/\* All Solaris components should pass a cred for this operation. \*/** 390 **ASSERT(cr != NULL);** 392 **#endif /\* ! codereview \*/** 393 **error = proto\_opt\_check(level, option\_name, \*optlen, &max\_optbuf\_len,** 394 **tcp\_opt\_obj.odb\_opt\_des\_arr,** 395 **tcp\_opt\_obj.odb\_opt\_arr\_cnt,**396 **B\_FALSE, B\_TRUE, cr);**397 **if (error != 0) {** 398 **if (error < 0) {** 399 **error = proto\_tlitosyserr(-error);** 400 **}** 401<sup>r</sup>eturn (error); 402 **}** 404 **optvalp\_buf = kmem\_alloc(max\_optbuf\_len, KM\_SLEEP);** 406 **error = squeue\_synch\_enter(connp, NULL);** 407 **if (error == ENOMEM) {** 408 **kmem\_free(optvalp\_buf, max\_optbuf\_len);** 409**return (ENOMEM);**<br>} 410 **}** 412len = tcp opt get(connp, level, option name, optvalp buf); 413 **squeue\_synch\_exit(connp);** 415 **if (len == -1) {** 416 **kmem\_free(optvalp\_buf, max\_optbuf\_len);** 417**return (EINVAL);** 418 **}** 420 **/\*** 421 **\* update optlen and copy option value**422 **\*/ t\_uscalar\_t size = MIN(len, \*optlen);**423

**new/usr/src/uts/common/inet/tcp/tcp\_socket.c <sup>7</sup>** 425 **bcopy(optvalp\_buf, optvalp, size);** 426 **bcopy(&size, optlen, sizeof (size));** 428 **kmem\_free(optvalp\_buf, max\_optbuf\_len);** 429 **return (0);** 430 **}** 432 **static int** 433 **tcp\_setsockopt(sock\_lower\_handle\_t proto\_handle, int level, int option\_name,** 434 **const void \*optvalp, socklen\_t optlen, cred\_t \*cr)**435 **{** 436 **conn\_t \*connp = (conn\_t \*)proto\_handle;** 437 **int error;** 439 **ASSERT(connp->conn\_upper\_handle != NULL);** 441 **/\* All Solaris components should pass a cred for this operation. \*/** 442 **ASSERT(cr != NULL);** 444 **#endif /\* ! codereview \*/** 445 **/\*** 446 **\* Entering the squeue synchronously can result in a context switch,** 447 **\* which can cause a rather sever performance degradation. So we try to**448 **\* handle whatever options we can without entering the squeue.**449 **\*/ if (level == IPPROTO\_TCP) {** 450451 **switch (option\_name) {** 452 **case TCP\_NODELAY:** 453 **if (optlen != sizeof (int32\_t))** 454**return (EINVAL);<br>
mutex\_enter(&connp->conn\_tcp->tcp\_non\_sq\_lock);**<br>
c 455456 **connp->conn\_tcp->tcp\_naglim = \*(int \*)optvalp ? 1 :** connp->conn tcp->tcp mss; **mutex\_exit(&connp->conn\_tcp->tcp\_non\_sq\_lock);** 458459 **return (0);** 460 **default:** 461 **break;** 462 **}** 463 **}** 465 **error = squeue\_synch\_enter(connp, NULL);** 466 **if (error == ENOMEM) {** 467**return (ENOMEM)**; 468 **}** 470 **error = proto\_opt\_check(level, option\_name, optlen, NULL,** 471 **tcp\_opt\_obj.odb\_opt\_des\_arr,** 472 **tcp\_opt\_obj.odb\_opt\_arr\_cnt,**473 **B** TRUE, B FALSE, cr); 475 **if (error != 0) {** 476 **if (error < 0) {** 477 **error = proto\_tlitosyserr(-error);** 478 **}** 479 **squeue\_synch\_exit(connp);** 480 **return (error);** 481 **}** 483 **error = tcp\_opt\_set(connp, SETFN\_OPTCOM\_NEGOTIATE, level, option\_name,** 484 **optlen, (uchar\_t \*)optvalp, (uint\_t \*)&optlen, (uchar\_t \*)optvalp,**485 **NULL, cr); squeue\_synch\_exit(connp);** 486488**ASSERT(error >= 0);**

**new/usr/src/uts/common/inet/tcp/tcp\_socket.c <sup>8</sup>** 490 **return (error);** 491 **}** 493 **/\* ARGSUSED \*/** 494 **static int** 495 **tcp\_sendmsg(sock\_lower\_handle\_t proto\_handle, mblk\_t \*mp, struct nmsghdr \*msg,** 496 **cred\_t \*cr)**497 **{** 498 **tcp\_t \*tcp;** 499 **uint32\_t msize; conn\_t \*connp = (conn\_t \*)proto\_handle;** 500501 **int32\_t tcpstate;** 503 **/\* All Solaris components should pass a cred for this operation. \*/** 504 **ASSERT(cr != NULL);** 506 **ASSERT(connp->conn\_ref >= 2);** 507 **ASSERT(connp->conn\_upper\_handle != NULL);** 509 **if (msg->msg\_controllen != 0) {** 510 **freemsg(mp);** 511**return (EOPNOTSUPP);** 512 **}** 514 **switch (DB\_TYPE(mp)) {** 515 **case M\_DATA:** 516 **tcp = connp->conn\_tcp;** 517 **ASSERT(tcp != NULL);** 519 **tcpstate = tcp->tcp\_state;** 520 **if (tcpstate < TCPS\_ESTABLISHED) {** 521 **freemsg(mp);** 522 **/\*** 523 **\* We return ENOTCONN if the endpoint is trying to** 524 **\* connect or has never been connected, and EPIPE if it**525 **\* has been disconnected. The connection id helps us**526 **\*** distinguish between the last two cases.<br>527 **\*/** 527 **\*/ return ((tcpstate == TCPS\_SYN\_SENT) ? ENOTCONN :** 528529 **((tcp->tcp\_connid > 0) ? EPIPE : ENOTCONN));**530 **} else if (tcpstate > TCPS\_CLOSE\_WAIT) {** 531 **freemsg(mp);** 532**return (EPIPE);** 533 **}** 535 **msize = msgdsize(mp);** 537 **mutex\_enter(&tcp->tcp\_non\_sq\_lock);** 538 **tcp->tcp\_squeue\_bytes += msize;** 539 **/\*** 540 **\* Squeue Flow Control**541 **\*/ if (TCP\_UNSENT\_BYTES(tcp) > connp->conn\_sndbuf) {** 542543 **tcp\_setqfull(tcp);** 544 **}** 545 **mutex\_exit(&tcp->tcp\_non\_sq\_lock);** 547 **/\*** 548 **\*** The application may pass in an address in the msghdr, but<br>549 **\*** we joint the address on connection-oriented sockets. 549 **\* we ignore the address on connection-oriented sockets.** 550 **\* Just like BSD this code does not generate an error for** 551 **\* TCP (a CONNREQUIRED socket) when sending to an address**552 **\* passed in with sendto/sendmsg. Instead the data is** 553 **\* delivered on the connection as if no address had been**554 **\* supplied.**555 **\*/**

**new/usr/src/uts/common/inet/tcp/tcp\_socket.ce 9** 556 **CONN\_INC\_REF(connp);** 558 **if (msg->msg\_flags & MSG\_OOB) {** 559SQUEUE\_ENTER\_ONE(connp->conn\_sqp, mp, tcp\_output\_urgent,<br>560 connp. NULL, tcp\_squeue\_flag, SOTAG\_TCP\_OUTPUT); connp, NULL, tcp\_squeue\_flag, SQTAG\_TCP\_OUTPUT); 561 **} else {** 562SQUEUE\_ENTER\_ONE(connp->conn\_sqp, mp, tcp\_output,<br>563 connp, NULL, tcp squeue flag, SQTAG TCP OUTPU 563 **connp, NULL, tcp\_squeue\_flag, SQTAG\_TCP\_OUTPUT);**564 **}** 566 **return (0);** 568 **default:** 569 **ASSERT(0);** 570 **}** 572 **freemsg(mp);** 573 **return (0);** 574 **}** 576 **/\* ARGSUSED \*/** 577 **static int** 578 **tcp\_shutdown(sock\_lower\_handle\_t proto\_handle, int how, cred\_t \*cr)** 579 **{** 580 **conn\_t \*connp = (conn\_t \*)proto\_handle;** 581 **tcp\_t \*tcp = connp->conn\_tcp;** 583 **ASSERT(connp->conn\_upper\_handle != NULL);** 585 **/\* All Solaris components should pass a cred for this operation. \*/** 586 **ASSERT(cr != NULL);** 588 **/\*** 589 **\* X/Open requires that we check the connected state.**590 **\*/ if (tcp->tcp\_state < TCPS\_SYN\_SENT)** 591592 **return (ENOTCONN);** 594 **/\* shutdown the send side \*/** 595 **if (how != SHUT\_RD) {** 596 **mblk\_t \*bp;** 598 **bp = allocb\_wait(0, BPRI\_HI, STR\_NOSIG, NULL);** 599 **CONN\_INC\_REF(connp);** 600 **SQUEUE\_ENTER\_ONE(connp->conn\_sqp, bp, tcp\_shutdown\_output,** connp, NULL, SQ\_NODRAIN, SQTAG\_TCP\_SHUTDOWN\_OUTPUT); 603 **(\*connp->conn\_upcalls->su\_opctl)(connp->conn\_upper\_handle,** 604 **SOCK\_OPCTL\_SHUT\_SEND, 0);**605 **}** 607 **/\* shutdown the recv side \*/** 608 **if (how != SHUT\_WR)** 609 **(\*connp->conn\_upcalls->su\_opctl)(connp->conn\_upper\_handle,** SOCK OPCTL SHUT RECV, 0): 612 **return (0);** 613 **}** 615 **static void** 616 **tcp\_clr\_flowctrl(sock\_lower\_handle\_t proto\_handle)** 617 **{** 618 **conn\_t \*connp = (conn\_t \*)proto\_handle;** 619 **tcp\_t \*tcp = connp->conn\_tcp;** 620 **mblk\_t \*mp;** 621**int error;**

**new/usr/src/uts/common/inet/tcp/tcp\_socket.c <sup>10</sup>** 623 **ASSERT(connp->conn\_upper\_handle != NULL);** 625 **/\***  $626$  **\*** If tcp->tcp rsrv\_mp == NULL, it means that tcp\_clr\_flowctrl() 627 **\* is currently running.**628 **\*/ mutex\_enter(&tcp->tcp\_rsrv\_mp\_lock);** 629630 **if ((mp = tcp->tcp\_rsrv\_mp) == NULL) {** 631 **mutex\_exit(&tcp->tcp\_rsrv\_mp\_lock);** 632 **return;** 633 **}** 634 **tcp->tcp\_rsrv\_mp = NULL;** 635 **mutex\_exit(&tcp->tcp\_rsrv\_mp\_lock);** 637 **error = squeue\_synch\_enter(connp, mp);** 638 **ASSERT(error == 0);** 640 **mutex\_enter(&tcp->tcp\_rsrv\_mp\_lock);** 641 **tcp->tcp\_rsrv\_mp = mp;** 642 **mutex\_exit(&tcp->tcp\_rsrv\_mp\_lock);** 644 **if (tcp->tcp\_fused) {** 645 **tcp\_fuse\_backenable(tcp);** 646 **} else {** 647 **tcp->tcp\_rwnd = connp->conn\_rcvbuf;** 648 **/\*** 649 **\* Send back a window update immediately if TCP is above** 650 **\* ESTABLISHED state and the increase of the rcv window** 651 **\* that the other side knows is at least 1 MSS after flow**652 **\* control is lifted.**653 **\*/ if (tcp->tcp\_state >= TCPS\_ESTABLISHED &&** 654655 **tcp\_rwnd\_reopen(tcp) == TH\_ACK\_NEEDED) {**656tcp\_xmit\_ctl(NULL, tcp,<br>657 (tcp->tcp swnd == 0)  $(tcp-\text{step sumd} == 0)$  ?  $tcp-\text{step suma}$  : 658 **tcp->tcp\_snxt, tcp->tcp\_rnxt, TH\_ACK);**659 **}** 660 **}** 662 **squeue\_synch\_exit(connp);** 663 **}** 665 **/\* ARGSUSED \*/** 666 **static int** 667 **tcp\_ioctl(sock\_lower\_handle\_t proto\_handle, int cmd, intptr\_t arg,** 668 **int mode, int32\_t \*rvalp, cred\_t \*cr)**669 **{** 670**conn\_t** \*connp = (conn\_t \*)proto\_handle;<br>int error; 671**int error**; 673 **ASSERT(connp->conn\_upper\_handle != NULL);** 675 **/\* All Solaris components should pass a cred for this operation. \*/** 676 **ASSERT(cr != NULL);** 678 **/\*** 679 **\* If we don't have a helper stream then create one.** 680 **\* ip\_create\_helper\_stream takes care of locking the conn\_t,** 681 **\* so this check for NULL is just a performance optimization.**682 **\*/ if (connp->conn\_helper\_info == NULL) {** 683684 **tcp\_stack\_t \*tcps = connp->conn\_tcp->tcp\_tcps;** 686 **/\*** 687 **\* Create a helper stream for non-STREAMS socket.**

**new/usr/src/uts/common/inet/tcp/tcp\_socket.c <sup>11</sup>** 688 **\*/ error = ip\_create\_helper\_stream(connp, tcps->tcps\_ldi\_ident);** 689 $690$  **if (error != 0) {** 691 **ip0dbg(("tcp\_ioctl: create of IP helper stream "** 692 **"failed %d\n", error));**693 **return (error);** 694 **}** 695 **}** 697 **switch (cmd) {** 698 **case ND\_SET:** 6999 **case ND\_GET:**<br> **case \_SIOCSOCKFALLBACK:**<br>
<sup>0</sup> 700701 **case TCP\_IOC\_ABORT\_CONN:** 702 **case TI\_GETPEERNAME:** 703 **case TI\_GETMYNAME:** 704 **ip1dbg(("tcp\_ioctl: cmd 0x%x on non streams socket",** cmd)); **error = EINVAL;** 706707 **break; default:** 708709 **/\*** 710 **\* If the conn is not closing, pass on to IP using** 711 **\* helper stream. Bump the ioctlref to prevent tcp\_close** 712 **\* from closing the rq/wq out from underneath the ioctl**713 **\* if it ends up queued or aborted/interrupted.**714 **\*/ mutex\_enter(&connp->conn\_lock);** 715716 **if (connp->conn\_state\_flags & (CONN\_CLOSING)) {** 717 **mutex\_exit(&connp->conn\_lock);** 718 **error = EINVAL;** 719 **break;** 720 **}** 721 **CONN\_INC\_IOCTLREF\_LOCKED(connp);** 722**error = ldi\_ioctl(connp->conn\_helper\_info->iphs\_handle,**<br>723 cmd, arg, mode, cr, rvalp); 723 **cmd, arg, mode, cr, rvalp);**724 **CONN\_DEC\_IOCTLREF(connp);** 725 **break;** 726 **}** 727 **return (error);** 728 **}** 730 **/\* ARGSUSED \*/** 731 **static int** 732 **tcp\_close(sock\_lower\_handle\_t proto\_handle, int flags, cred\_t \*cr)** 733 **{** 734conn t \*connp = (conn t \*)proto handle; 736 **ASSERT(connp->conn\_upper\_handle != NULL);** 738 **/\* All Solaris components should pass a cred for this operation. \*/** 739 **ASSERT(cr != NULL);** 741 **tcp\_close\_common(connp, flags);** 743 **ip\_free\_helper\_stream(connp);** 745 **/\*** 746 **\* Drop IP's reference on the conn. This is the last reference** 747 **\* on the connp if the state was less than established. If the** 748 **\* connection has gone into timewait state, then we will have** 749 **\* one ref for the TCP and one more ref (total of two) for the** 750 **\* classifier connected hash list (a timewait connections stays**751 **\* in connected hash till closed).**752 **\***753 **\* We can't assert the references because there might be other**

**new/usr/src/uts/common/inet/tcp/tcp\_socket.c <sup>12</sup>** 754 **\* transient reference places because of some walkers or queued**\* packets in squeue for the timewait state. 756 **\*/ CONN\_DEC\_REF(connp);** 757759 **/\*** 760 **\* EINPROGRESS tells sockfs to wait for a 'closed' upcall before**761 **\* freeing the socket.**762 **\*/ return (EINPROGRESS);** 763764 **}** 766 **/\* ARGSUSED \*/** 767 **sock\_lower\_handle\_t** 768 **tcp\_create(int family, int type, int proto, sock\_downcalls\_t \*\*sock\_downcalls,** 769 **uint\_t \*smodep, int \*errorp, int flags, cred\_t \*credp)**770 **{** 771**conn\_t**<br>**boolean t t isv6** = **:** 772 $i$ sv6 = family == AF\_INET6; 774 **#endif /\* ! codereview \*/** 775 **if (type != SOCK\_STREAM || (family != AF\_INET && family != AF\_INET6) ||**  $(\text{proto} != 0 \& \text{proto} != \text{Info} \cdot \text{IPPROTO_TCP})$  { 777 **\*errorp = EPROTONOSUPPORT;** 778return (NULL); 779 **}** 781 **connp = tcp\_create\_common(credp, isv6, B\_TRUE, errorp);** 782 **if (connp == NULL) {** 783Feturn (NULL); 784 **}** 786 **/\*** 787 **\* Put the ref for TCP. Ref for IP was already put** 788 **\* by ipcl\_conn\_create. Also make the conn\_t globally** 172 \* by ipcl\_conn\_create. Also Make the conn\_t globally789  $*$  visible to walkers  $790$ <sup>790</sup> \*/ 791 mutex\_enter(&connp->conn\_lock);<br>792 CONN INC REF LOCKED(connp); 792 CONN\_INC\_REF\_LOCKED(connp);<br>793 ASSERT(connp->conn\_ref == 2 793  $\text{ASSERT}(\text{conn}\text{-} \text{zconn}\text{-} \text{ref} = 2);$ <br>794 connp->conn state flags  $\kappa = \sim C$ connp->conn\_state\_flags &= ~CONN\_INCIPIENT; 796 connp->conn\_flags |= IPCL\_NONSTR;<br>797 mutex exit(&connp->conn\_lock); <sup>797</sup> mutex\_exit(&connp->conn\_lock); 799 ASSERT(errorp != NULL);<br>800 \*errorp = 0;  $800$  \*errorp = 0;<br> $801$  \*sock downgs 801 \*sock\_downcalls = &sock\_tcp\_downcalls;<br>802 \*smodep = SM CONNREOUIRED | SM EXDATA  $802$  \* smodep = SM\_CONNREQUIRED  $\sqrt{\frac{1}{2}}$  SM\_EXDATA | SM\_ACCEPTSUPP 803 SM\_SENDFILESUPP; 805 return ((sock\_lower\_handle\_t)connp); <sup>806</sup> }

**\_\_\_\_\_\_unchanged\_portion\_omitted\_**

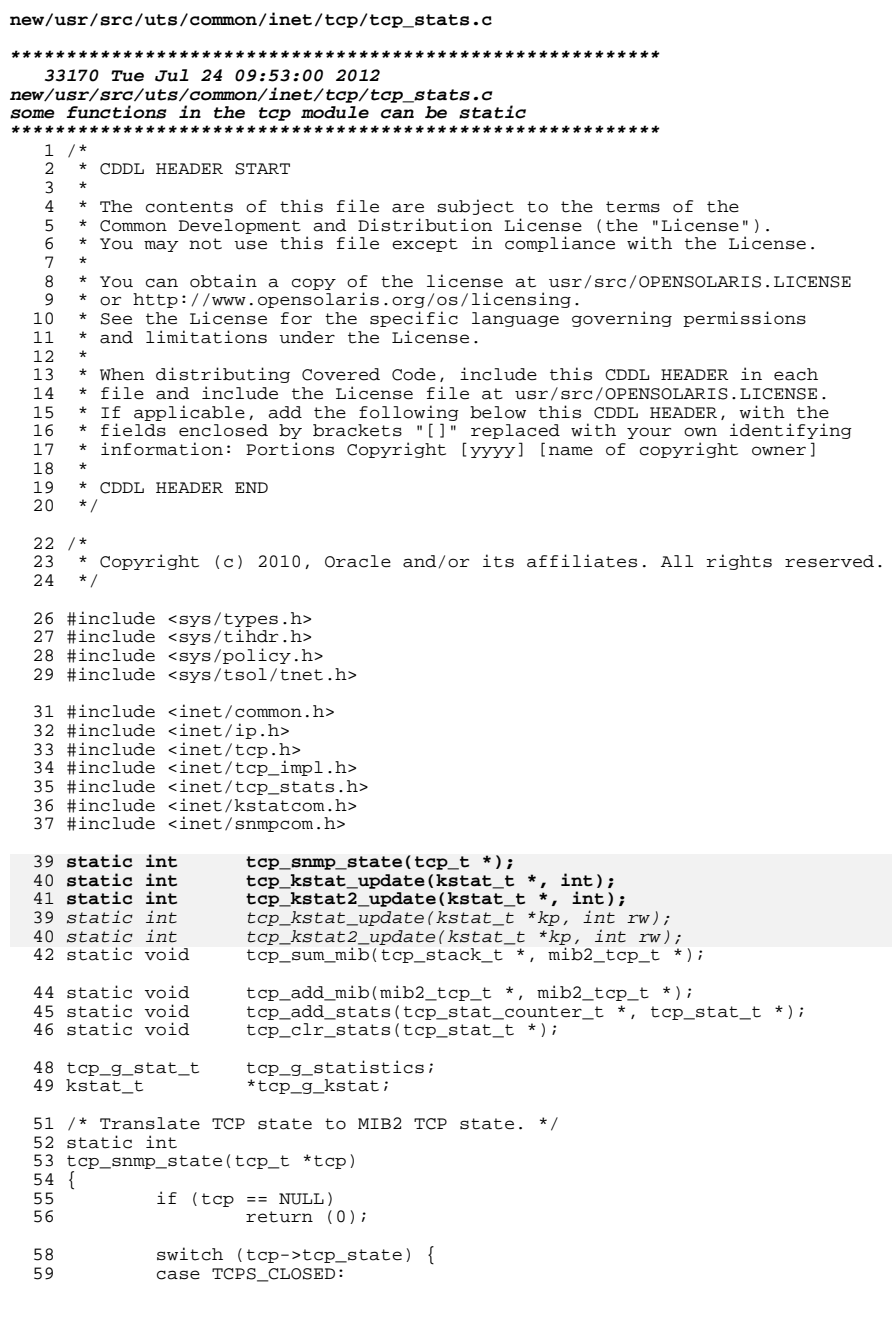

 $\star$ 

# new/usr/src/uts/common/inet/tcp/tcp\_stats.c

 $\mathbf{1}$ 

 $\frac{1}{2}$ 

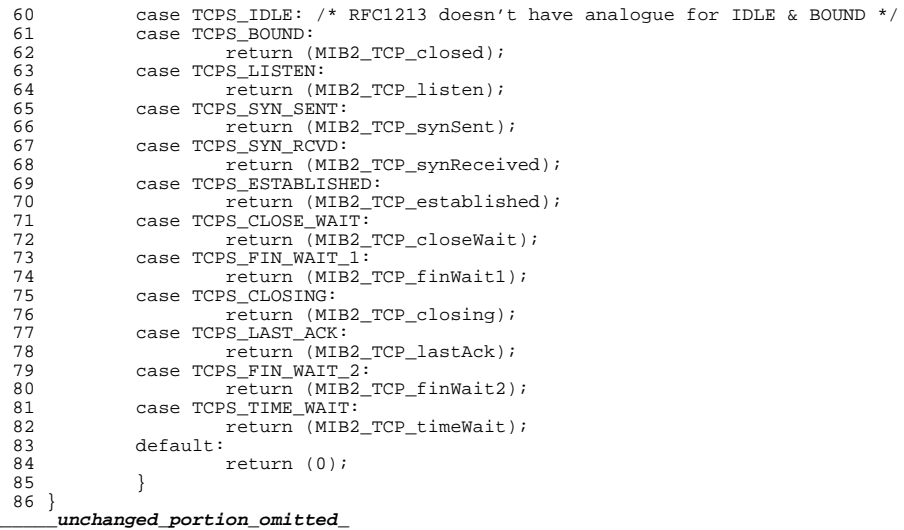

 $\mathbf{2}$ 

new/usr/src/uts/common/inet/tcp impl.h  $\mathbf{1}$ new/usr/src/uts/common/inet/tcp impl.h 28387 Tue Jul 24 09:53:05 2012 new/usr/src/uts/common/inet/tcp\_impl.h some functions in the tcp module can be static 401 unchanged portion omitted 339 /\* Increment and decrement the number of connections in tcp stack t. \*/ 405 #define TCP CWND SS 340 #define TCPS CONN INC(tcps) 406 #define TCP CWND NORMAL 341  $atomic$  inc  $64($ 342  $(uint64 t<sup>*</sup>)\&(tcps)-cteps sc[CPU->cpu seqid]-tcp sc conn cnt)$  $408/$ 344 #define TCPS CONN DEC(tcps) 345 atomic dec 64( 411 346  $(uint64_t * )&(tcps)-cteps_sc[CPU->cpu_seqid]-ctcp_sc_{conn_c}$ 412  $413 * 7$  $348/$ 349 \* When the system is under memory pressure, stack variable tcps\_reclaim is \* true, we shorten the connection timeout abort interval to tcp early abort  $350$ 416 351 \* seconds. Defined in tcp.c.  $352 * /$ 353 extern uint32\_t tcp\_early\_abort; 419  $355 / *$ 356  $*$  To reach to an eager in Q0 which can be dropped due to an incoming \* new SYN request when QO is full, a new doubly linked list is 357 358 \* introduced. This list allows to select an eager from 00 in 0(1) time. \* This is needed to avoid spending too much time walking through the 359 360 \* long list of eagers in Q0 when tcp\_drop\_q0() is called. Each member of 426 #define tcps\_cwnd\_max\_ 361 \* this new list has to be a member of 00.  $427$  #define trps dbg 362 \* This list is headed by listener's top\_t. When the list is empty, 363 \* both the pointers - tcp\_eager\_next\_drop\_q0 and tcp\_eager\_prev\_drop\_q0, \* of listener's tcp t point to listener's tcp t itself. 364 365 366 \* Given an eager in Q0 and a listener, MAKE\_DROPPABLE() puts the eager \* in the list. MAKE UNDROPPABLE() takes the eager out of the list. 367 \* These macros do not affect the eager's membership to Q0. 368 434 #define tcps\_ipv4\_ttl  $369 *1$ 370 #define MAKE\_DROPPABLE(listener, eager) 371 if  $((eager)-step\_eager\_next\_drop_q0 == NULL)$  { (listener)->tcp eager next drop  $q0$ ->tcp eager prev drop  $q0$  $372$ 373  $= (eager);$  $(eager)$ ->tcp\_eager\_prev\_drop\_q0 = (listener); 374 375  $\frac{1}{\text{eager}}$  ->tcp eager next drop q0 =  $441$  #define tcps mss min 376  $(listener)$ ->tcp\_eager\_next\_drop\_q0; 442 #define tcps\_naglim\_def 377  $(listener) - step\_eager\_next\_drop_q0 = (eager);$ 378 444 380 #define MAKE UNDROPPABLE(eager) 381  $if (eager)-step\_eager\_next\_drop_q0 != NULL)$  { 447 (eager)->tcp\_eager\_next\_drop\_q0->tcp\_eager\_prev\_drop\_q0 382 383  $=$  (eager)->tcp eager prev drop q0; (eager)->tcp\_eager\_prev\_drop\_q0->tcp\_eager\_next\_drop\_q0 384 385 = (eager)->tcp\_eager\_next\_drop\_q0; 386  $(eager)$ ->tcp eager prev drop q0 = NULL; 387 (eager)->tcp\_eager\_next\_drop\_q0 = NULL; 388 390 /\* 391 \* The format argument to pass to tcp\_display(). 392 \* DISP PORT ONLY means that the returned string has only port info. 393 \* DISP\_ADDR\_AND\_PORT means that the returned string also contains the 394 \* remote and local IP address. 460 #define tcps\_xmit\_hiwat 395  $\star$ 461 #define tcps\_xmit\_lowat 396 #define DISP\_PORT\_ONLY  $\mathbf{1}$ 462 #define tcps\_recv\_hiwat 397 #define DISP ADDR AND PORT  $\mathcal{L}$ 463 #define tops recy hiwat minmss

399 #define IP ADDR CACHE SIZE  $2048$ 400 #define IP ADDR CACHE HASH(faddr)  $(n\overline{t}ohl(\overline{f}addr)\$  (IP ADDR CACHE SIZE -1)) 403 /\* TCP cwnd burst factor. \*/ 404 #define TCP CWND INFINITE 65535 3  $\overline{5}$ 409 \* TCP reassembly macros. We hide starting and ending sequence numbers in 410 \* b\_next and b\_prev of messages on the reassembly queue. The messages are \* chained using b\_cont. These macros are used in tcp\_reass() so we don't \* have to see the ugly casts and assignments. 414 #define TCP\_REASS\_SEQ(mp)  $((uint32_t)(uintptr_t)((mp)-&next))$ 415 #define TCP\_REASS\_SET\_SEQ(mp, u)  $(mp)$ ->b\_next = \  $(mblk t * (uintptr t)(u))$ 417 #define TCP\_REASS\_END(mp)  $((uint32_t)(uintptr_t)((mp)-&prev))$ 418 #define TCP REASS SET END(mp, u)  $(mp)$ ->b\_prev = \  $(mblk_t *)(uintptr_t)(u))$ 421 #define tcps time wait interval tcps propinfo tbl[0].prop cur uval 422 #define tcps\_conn\_req\_max\_q tcps\_propinfo\_tbl[1].prop\_cur\_uval tcps\_propinfo\_tbl[2].prop\_cur\_uval 423 #define tcps\_conn\_req\_max\_q0 424 #define tops conn req min tcps propinfo tbl[3].prop cur uval 425 #define tcps\_conn\_grace\_period tcps\_propinfo\_tbl[4].prop\_cur\_uval tcps\_propinfo\_tbl[5].prop\_cur\_uval tcps propinfo tbl[6].prop cur uval 428 #define tcps\_smallest\_nonpriv\_port tcps\_propinfo\_tbl[7].prop\_cur\_uval 429 #define tcps\_ip\_abort\_cinterval tcps\_propinfo\_tbl[8].prop\_cur\_uval 430 #define tcps ip abort linterval tcps propinfo tbl[9].prop cur uval 431 #define tcps\_ip\_abort\_interval tcps propinfo tbl[10] prop cur uval 432 #define tcps\_ip\_notify\_cinterval tcps\_propinfo\_tbl[11].prop\_cur\_uval 433 #define tcps\_ip\_notify\_interval tcps propinfo tbl[12].prop cur uval tcps\_propinfo\_tbl[13].prop\_cur\_uval 435 #define tcps keepalive interval high tcps propinfo tbl[14].prop max uval 436 #define tcps\_keepalive\_interval tcps\_propinfo\_tbl[14].prop\_cur\_uval 437 #define tcps\_keepalive\_interval\_low tcps\_propinfo\_tbl[14].prop\_min\_uval tcps propinfo tbl[15] prop cur uval 438 #define tcps maxpsz multiplier tcps\_propinfo\_tbl[16].prop\_cur\_uval 439 #define tcps\_mss\_def\_ipv4 440 #define tcps\_mss\_max\_ipv4 tcps propinfo tbl[17].prop cur uval tcps propinfo tbl[18], prop cur uval tcps\_propinfo\_tbl[19].prop\_cur\_uval 443 #define tcps\_rexmit\_interval\_initial\_high tcps propinfo tbl[20].prop max uval 445 #define tcps rexmit interval initial tcps\_propinfo\_tbl[20].prop\_cur\_uval 446 #define tcps\_rexmit\_interval\_initial\_low tcps propinfo tbl[20].prop min uval 448 #define tcps\_rexmit\_interval\_max\_high tcps\_propinfo\_tbl[21].prop\_max\_uval 449 #define tops rexmit interval max tcps propinfo tbl[21].prop cur uval 450 #define tcps\_rexmit\_interval\_max\_low tcps\_propinfo\_tbl[21].prop\_min\_uval 451 #define tcps\_rexmit\_interval\_min\_high tcps\_propinfo\_tbl[22].prop\_max\_uval 452 #define tops rexmit interval min tcps propinfo tbl[22].prop cur uval 453 #define tcps\_rexmit\_interval\_min\_low tcps\_propinfo\_tbl[22].prop\_min\_uval 454 #define tcps deferred ack interval tcps\_propinfo\_tbl[23].prop\_cur\_uval 455 #define tops snd lowat fraction tcps propinfo tbl[24].prop cur uval tcps\_propinfo\_tbl[25].prop\_cur\_uval 456 #define tcps dupack fast retransmit 457 #define tcps\_ignore\_path\_mtu tcps\_propinfo\_tbl[26].prop\_cur\_bval 458 #define tcps smallest anon port tcps propinfo tbl[27].prop cur uval 459 #define tcps\_largest\_anon\_port tcps\_propinfo\_tbl[28].prop\_cur\_uval tcps\_propinfo\_tbl[29].prop\_cur\_uval tcps\_propinfo\_tbl[30].prop\_cur\_uval tcps\_propinfo\_tbl[31].prop\_cur\_uval tcps\_propinfo\_tbl[32].prop\_cur\_uval

 $\mathbf{\cdot}$ 

## **new/usr/src/uts/common/inet/tcp\_impl.h**

```
h 3
464 #define tcps_fin_wait_2_flush_interval_high \
465 tcps_propinfo_tbl[33].prop_max_uval
466 #define tcps_fin_wait_2_flush_interval
467 #define tcps_fin_wait_2_flush_interval_low \
468tcps_propinfo_tbl[33].prop_min_uval<br>469 #define tcps_max_buf tcps_propinfo_tbl[34].prop_cur_uval
469 #define tcps_max_buf tcps_propinfo_tbl[34].prop_cur_uval tcps_strong_iss tcps_propinfo_tbl[35].prop_cur_uval
470 #define tcps_strong_iss tcps_propinfo_tbl[35].prop_cur_uval 471 #define tcps rtt updates tcps tcps propinfo tbl[36].prop_cur_uval
471 #define tcps_rtt_updates tcps_propinfo_tbl[36].prop_cur_uval<br>472 #define tcps_wscale_always tcps_propinfo_tbl[37].prop_cur_bval
472 #define tcps_wscale_always tcps_propinfo_tbl[37].prop_cur_bval<br>473 #define tcps tstamp always tcps propinfo tbl[38].prop cur bval
473 #define tcps_tstamp_always tcps_propinfo_tbl[38].prop_cur_bval<br>474 #define tcps tstamp if wscale tcps propinfo tbl[39].prop_cur_bval
474 #define tcps_tstamp_if_wscale tcps_propinfo_tbl[39].prop_cur_bval<br>475 #define tcps_rexmit_interval_extra tcps_propinfo_tbl[40].prop_cur_uval
475 #define tcps_rexmit_interval_extra tcps_propinfo_tbl[40].prop_cur_uval
                                                            tcps_propinfo_tbl[41].prop_cur_uval<br>tcps_propinfo_tbl[42].prop_cur_uval
477 #define tcps_slow_start_after_idle 478 #define tcps_slow_start_initial
478 #define tcps_slow_start_initial tcps_propinfo_tbl[43].prop_cur_uval
479 #define tcps_sack_permitted tcps_propinfo_tbl[44].prop_cur_uval 480 #define tcps_propinfo_tbl[45].prop_cur_uval
480 #define tcps_ipv6_hoplimit tcps_propinfo_tbl[45].prop_cur_uval 481 #define tcps_mss_def_ipv6 tcps_ropinfo_tbl[46].prop_cur_uval
481 #define tcps_mss_def_ipv6 tcps_propinfo_tbl[46].prop_cur_uval<br>482 #define tcps mss max ipv6 tcps propinfo tbl[47].prop_cur_uval
482 #define tcps_mss_max_ipv6 tcps_propinfo_tbl[47].prop_cur_uval 483 #define tcps_rev_src_routes tcps_propinfo_tbl[48].prop_cur_bval
                                                            tcps_propinfo_tbl[48].prop_cur_bval<br>tcps_propinfo_tbl[49].prop_cur_uval
484 #define tcps_local_dack_interval<br>485 #define tcps_local_dacks_max
485 #define tcps_local_dacks_max tcps_propinfo_tbl[50].prop_cur_uval
                                                            tcps_propinfo_tbl[51].prop_cur_uval<br>tcps_propinfo_tbl[52].prop_cur_bval
487 #define tcps_rst_sent_rate_enabled<br>488 #define tcps_rst_sent_rate
                                                            tcps_propinfo_tbl[53].prop_cur_uval<br>tcps_propinfo_tbl[54].prop_cur_uval
489 #define tcps_push_timer_interval tcps_propinfo_tbl[54].prop_cur_uval
490 #define tcps use smss as mss opt
491 #define tcps_keepalive_abort_interval_high \
492 tcps_propinfo_tbl[56].prop_max_uval
493 #define tcps keepalive abort interval \
494 tcps_propinfo_tbl[56].prop_cur_uval
495 #define tcps_keepalive_abort_interval_low \
496 tcps_propinfo_tbl[56].prop_min_uval
497 #define tcps_wroff_xtra tcps_propinfo_tbl[57].prop_cur_uval
498 #define tcps_dev_flow_ctl tcps_propinfo_tbl[58].prop_cur_bval<br>499 #define tcps reass timeout tcps propinfo tbl[59].prop_cur_uval
499 #define tcps_reass_timeout tcps_propinfo_tbl[59].prop_cur_uval<br>500 #define tcps_iss_incr tcps_tcps_propinfo_tbl[65].prop_cur_uval
                                                            tcps_propinfo_tbl[65].prop_cur_uval
502 extern struct qinit tcp_rinitv4, tcp_rinitv6;
503 extern boolean_t do_tcp_fusion;
505 /*
506 * Object to represent database of options to search passed to
507 * {sock,tpi}optcom_req() interface routine to take care of option
508 * management and associated methods.
509 */
510 extern optdb_obj_t tcp_opt_obj;<br>511 extern uint t tcp max opts
                                      tcp_max_optsize;
513 extern int tcp_squeue_flag;
515 extern uint t tcp free list max cnt;
517 /*
518 * Functions in tcp.c.
519 */<br>520 extern void
520 extern void tcp_acceptor_hash_insert(t_uscalar_t, tcp_t *);<br>521 extern tcp t *tcp acceptor hash lookup(t uscalar t, tcp stack
521 extern tcp_t *tcp_acceptor_hash_lookup(t_uscalar_t, tcp_stack_t *);<br>522 extern void tcp_acceptor_hash_remove(tcp_t *);
522 extern void tcp_acceptor_hash_remove(tcp_t *);<br>523 extern mblk_t *tcp_ack_mp(tcp_t *);
523 extern mblk_t *tcp_ack_mp(tcp_t *);<br>524 extern int tcp build hdrs(tcp t *
524 extern int tcp_build_hdrs(tcp_t *);<br>525 extern void tcp cleanup(tcp t *);
525 extern void tcp_cleanup(tcp_t *);<br>526 extern int tcp_clean_death(tcp_t
526 extern int tcp_clean_death(tcp_t *, int);<br>527 extern void tcp clean death wrapper(void *
527 extern void tcp_clean_death_wrapper(void *, mblk_t *, void *, 528
528 ip_recv_attr_t *);<br>529 extern void top close common(conn
                           t_{\text{CD}} close common(conn t *, int);
```
#### **new/usr/src/uts/common/inet/tcp\_impl.h<sup>4</sup>**

```
530 extern void tcp_close_detached(tcp_t *);<br>531 extern void tcp close mpp(mblk t **);
531 extern void tcp_close_mpp(mblk_t \overline{**});<br>532 extern void tcp_closei_local(tcp_t *);
 532 extern void tcp_closei_local(tcp_t *);
533 extern sock_lower_handle_t tcp_create(int, int, int, sock_downcalls_t **,
534 uint_t *, int *, int, cred_t *);<br>535 extern conn t *tcp create common(cred t *, boolean
535 extern conn_t *tcp_create_common(cred_t *, boolean_t, boolean_t, int *);<br>536 extern void tcp disconnect(tcp t *, mblk t *);
536 extern void tcp_disconnect(tcp_t *, mblk_t *);<br>537 extern char *tcp display(tcp t *, char *, char
537 extern char *tcp_display(tcp_t *, char *, char);<br>538 extern int tcp do bind(conn t *, struct sockadd
538 extern int \text{trp}_d tcp_do_bind(conn_t *, struct sockaddr *, socklen_t, cred_t *, 539
539 boolean_t);<br>540 extern int tcp_do_connect(c
540 extern int tcp_do_connect(conn_t *, const struct sockaddr *, socklen_t, 541541 cred_t *, pid_t);<br>542 extern int top do listen(conn t *
542 extern int tcp_do_listen(conn_t *, struct sockaddr *, socklen_t, int, 543 cred t *, boolean t);
543 cred_t *, boolean_t);<br>544 extern int top_do_unbind(conn_t *);
544 extern int tcp_do_unbind(conn_t *);<br>545 extern boolean t tcp eager blowof
545 extern boolean_t tcp_eager_blowoff(tcp_t *, t_scalar_t);<br>546 extern void tcp eager cleanup(tcp t *, boolean t);
546 extern void tcp_eager_cleanup(tcp_t *, boolean_t);<br>547 extern void tcp_eager_kill(void *, mblk_t *, void
547 extern void tcp_eager_kill(void *, mblk_t *, void *, ip_recv_attr_t *);<br>548 extern void tcp_eager_unlink(tcp_t *);
                                tcp\_eager\_unlink(tcp_t *);549 extern int
549 extern int tcp_getpeername(sock_lower_handle_t, struct sockaddr *,<br>550 socklen t *, cred t *);
                                      50cklen_t *, cred_t *);

 extern int tcp_getsockname(sock_lower_handle_t, struct sockaddr *,
551 extern int
552 socklen_t *, \overline{c} cred_t *);<br>549 extern void to init values (to t *, to

549 extern void tcp_init_values(tcp_t *, tcp_t *);
550 extern void tcp_ipsec_cleanup(tcp_t *);<br>551 extern int tcp_maxpsz_set(tcp_t *, boo
551 extern int tcp_maxpsz_set(tcp_t \star, boolean_t);<br>552 extern void tcp mss set(tcp t \star, uint32 t);
552 extern void tcp_mss_set(tcp_t \overline{x}, uint32_t);<br>553 extern void tcp reinput(conn t \overline{x}, mblk t \overline{x},
553 extern void tcp_reinput(conn_t *, mblk_t *, ip_recv_attr_t *, ip_stack_t *);<br>554 extern void tcp_rsrv(queue t *);
554 extern void tcp_rsrv(queue_t *);<br>555 extern uint t tcp rwnd reopen(tcp
555 extern uint_t tcp_rwnd_reopen(tcp_t *);<br>556 extern int tcp_rwnd_set(tcp_t *, uin
556 extern int tcp_rwnd_set(tcp_t *, uint32_t);<br>557 extern int tcp set destination(tcp t *);
557 extern int tcp_set_destination(tcp_t *);<br>558 extern void tcp_set_ws_value(tcp_t *);
558 extern void tcp_set_ws_value(tcp_t *);<br>559 extern void tcp stop lingering(tcp t *
559 extern void tcp_stop_lingering(tcp_t *);<br>560 extern void tcp update pmtu(tcp t *, boo
560 extern void tcp_update_pmtu(tcp_t \overline{x}, boolean_t);<br>561 extern mblk t *tcp zcopy backoff(tcp t *, mblk t *
561 extern mblk_t *tcp_zcopy_backoff(tcp_t *, mblk_t *, boolean_t);<br>562 extern boolean t tcp zcopy check(tcp t *);
562 extern boolean_t tcp_zcopy_check(tcp_t *);<br>563 extern void tcp zcopy notify(tcp t *);
563 extern void<br>564 extern void tcp get proto props (tcp t
                               tcp_get_proto_props(tcp_t *, struct sock_proto_props *);
 566 /*
567 * Bind related functions in tcp_bind.c
568 */<br>569 extern int
569 extern int tcp_bind_check(conn_t *, struct sockaddr *, socklen_t, 570 cred_t *, boolean_t);
 570 cred_t *, boolean_t);
571 extern void tcp_bind_hash_insert(tf_t *, tcp_t *, int);
572 extern void tcp_bind_hash_remove(tcp_t *);<br>573 extern in port t tcp bindi(tcp t *, in i
573 extern in_port_t \overline{t} tcp_bindi(tcp_t \overline{x}, in_port_t, const in6_addr_t \overline{x}, 574
574 int, boolean_t, boolean_t, boolean_t, boolean_t);<br>575 extern in_port_t tcp_update_next_port(in_port_t, const tcp_i
575 extern in_port_t tcp_update_next_port(in_port_t, const tcp_t *, 576
                                                  boolean_t);
578 /*
579 * Fusion related functions in tcp_fusion.c.
580 */<br>581 extern void
581 extern void tcp_fuse(tcp_t *, uchar_t *, tcpha_t *);<br>582 extern void tcp_unfuse(tcp_t *);
 582 extern void tcp_unfuse(tcp_t *);<br>583 extern boolean_t tcp_fuse_output(tcp_t *, mblk_t *, uint32_t);<br>583 extern boolean_t tcp_fuse_output(tcp_t *, mblk_t *, uint32_t);
 584 extern void tcp_fuse_output_urg(tcp_t *, mblk_t *);
585 extern boolean_t tcp_fuse_rcv_drain(queue_t *, tcp_t *, mblk_t **);
586 extern size_t tcp_fuse_set_rcv_hiwat(tcp_t *, size_t);<br>587 extern int tcp_fuse_maxpsz(tcp_t *);
587 extern int tcp_fuse_maxpsz(tcp_t *);<br>588 extern void tcp_fuse_backenable(tcp_t
588 extern void tcp_fuse_backenable(tcp_t *);<br>589 extern void tcp_iss_key_init(uint8_t *, i
                               tcp_iss_key_init(uint8_t *, int, tcp_stack_t *);
```

```
591 /*
```
## **new/usr/src/uts/common/inet/tcp\_impl.h**

**h** 5

```
592 * Output related functions in tcp_output.c.
593 * /<br>594 extern void
 594 extern void tcp_close_output(void *, mblk_t *, void *, ip_recv_attr_t *);<br>595 extern void tcp_output(void *, mblk_t *, void *, ip_recv_attr_t *);
596 extern void tcp_output_urgent(void \overline{x}, mblk_t \overline{x}, void \overline{x}, ip_recv_attr_t \overline{x});<br>597 extern void tcp rexmit after error(tcp t \overline{x});
597 extern void tcp_rexmit_after_error(tcp_t *);<br>598 extern void tcp_sack_rexmit(tcp_t *, uint_t *);
 598 extern void tcp_sack_rexmit(tcp_t *, uint_t *);<br>599 extern void tcp_send_data(tcp_t *, mblk_t *);<br>600 extern void tcp_send_synack(void *, mblk_t *, void *, ip_recv_attr_t *);
601 extern void tcp_shutdown_output(void *, mblk_t *, void *, ip_recv_attr_t *);<br>602 extern void tcp ss rexmit(tcp t *);
602 extern void tcp_ss_rexmit(tcp_t *);<br>603 extern void tcp update xmit tail(tc)
603 extern void tcp_update_xmit_tail(tcp_t *, uint32_t);<br>604 extern void tcp wput(queue t *, mblk t *);
604 extern void tcp_wput(queue_t *, mblk_t *);<br>605 extern void tcp wput data(tcp t *, mblk t *
605 extern void tcp_wput_data(tcp_t *, mblk_t *, boolean_t);<br>606 extern void tcp_wput_sock(queue_t *, mblk_t *);
606 extern void tcp_wput_sock(queue_t *, mblk_t *);<br>607 extern void tcp wput fallback(queue t *, mblk t
607 extern void tcp_wput_fallback(queue_t *, mblk_t *);<br>608 extern void tcp_xmit_ctl(char *, tcp_t *, uint32_t,
608 extern void tcp_xmit_ctl(char *, tcp_t *, uint32_t, uint32_t, int);<br>609 extern void tcp xmit listeners reset(mblk t *, ip recv attr t *,
609 extern void tcp_xmit_listeners_reset(mblk_t *, ip_recv_attr_t *, 510
610 \frac{1}{12} ip_stack_t *i, conn_t *);<br>611 extern mblk_t *tcp_xmit_mp(tcp_t *, mblk t *
611 extern mblk_t *tcp_xmit_mp(tcp_t *, mblk_t *, int32_t, int32_t *, 612<br>612 mblk t **, uint32 t, boolean t, uint32 t *, bool
                                       mblk_t **, uint32_t, boolean_t, uint32_t *, boolean_t);
 614 /*
615 * Input related functions in tcp_input.c.
616 \times /<br>617 extern void
617 extern void tcp_icmp_input(void *, mblk_t *, void *, ip_recv_attr_t *);<br>618 extern void tcp input data(void *, mblk t *, void *, ip recv attr t *);
618 extern void tcp_input_data(void *, mblk_t *, void *, ip_recv_attr_t *);<br>619 extern void tcp_input_listener unbound(void *, mblk t *, void *,
619 extern void tcp_input_listener_unbound(void *, mblk_t *, void *, 620
620 ip\_recv\_attr\_t *;<br>621 extern boolean t top paws check
                                             top paws_check(tcp_t *, tcpha_t *, tcp_opt_t *);
622 extern uint_t tcp_rcv_drain(tcp_t *);<br>623 extern void tcp rcv enqueue(tcp t *
623 extern void tcp_rcv_enqueue(tcp_t'*, mblk_t *, uint_t, cred_t *);<br>624 extern boolean t tcp verifyicmp(conn t *, void *, icmph t *, i
624 extern boolean_t tcp_verifyicmp(conn_t *, void *, icmph_t *, icmp6_t *, 625
                                                    ip recv attr t *);
627 /*
628 * Kernel socket related functions in tcp_socket.c.
629 * /<br>630 extern int
630 extern int tcp_fallback(sock_lower_handle_t, queue_t *, boolean_t, 631 sock_quiesced_cb_t, sock_quiesce_arg_t *);
 631 so_proto_quiesced_cb_t, sock_quiesce_arg_t *);
632 extern boolean_t tcp_newconn_notify(tcp_t *, ip_recv_attr_t *);
634 /*
635 * Timer related functions in tcp_timers.c.
636 */<br>637 extern void
637 extern void tcp_ack_timer(void *);<br>638 extern void tcp close linger timeou
638 extern void tcp_close_linger_timeout(void *);<br>639 extern void tcp keepalive timer(void *);
639 extern void tcp_keepalive_timer(void *);<br>640 extern void tcp push timer(void *);
640 extern void tcp_push_timer(void *);<br>641 extern void tcp reass timer(void *)
641 extern void tcp_reass_timer(void *);<br>642 extern mblk t *tcp timermp alloc(int);
642 extern mblk_t *tcp_timermp_alloc(int);<br>643 extern void tcp timermp free(tcp t *);
 643 extern void tcp_timermp_free(tcp_t *);
644 extern timeout_id_t tcp_timeout(conn_t *, void (*)(void *), hrtime_t);
645 extern clock_t tcp_timeout_cancel(conn_t *, timeout_id_t);
646 extern void tcp_timer(void *arg);<br>647 extern void tcp timers stop(tcp t
                                tcp_timers_stop(tcp_t *);
 649 /*
650 * TCP TPI related functions in tcp_tpi.c.
651 \times /652 extern void tcp_addr_req(tcp_t *, mblk_t *);<br>653 extern void tcp capability req(tcp t *, mblk
653 extern void tcp_capability_req(tcp_t *, mblk_t *);<br>654 extern boolean_t tcp_conn_con(tcp_t *, uchar_t *
654 extern boolean_t \overline{t} tcp_conn_con(tcp_t *, uchar_t *, mblk_t *, 655
655 mblk_t **, ip_recv_attr_t *);<br>656 extern void tcp_err_ack(tcp_t *, mblk_t *, int, int);
656 extern void tcp_err_ack(tcp_t *, mblk_t *, int, int);<br>657 extern void tcp err ack prim(tcp t *, mblk t *, int,
                                tcp_err_ack_prim(tcp_t *, mblk_t *, int, int, int);
```
## **h** 6 658 extern void tcp\_info\_req(tcp\_t \*, mblk\_t \*);<br>659 extern void tcp send conn ind(void \*. mblk t 659 extern void tcp\_send\_conn\_ind(void \*, mblk\_t \*, void \*);<br>660 extern void tcp\_send pending(void \*, mblk t \*, void \*, in <sup>660</sup> extern void tcp\_send\_pending(void \*, mblk\_t \*, void \*, ip\_recv\_attr\_t \*); <sup>661</sup> extern void tcp\_tpi\_accept(queue\_t \*, mblk\_t \*); 662 extern void tcp\_tpi\_bind(tcp\_t \*, mblk\_t \*);<br>663 extern int tcp tpi close(queue t \*, int); 663 extern int tcp\_tpi\_close(queue\_t \*, int);<br>664 extern int tcp tpi close accept(queue t \* 664 extern int tcp\_tpi\_close\_accept(queue\_t \*);<br>665 extern void tcp tpi connect(tcp t \*, mblk t 665 extern void tcp\_tpi\_connect(tcp\_t \*, mblk\_t \*);<br>666 extern int tcp tpi opt get(queue t \*, t scalar 666 extern int tcp\_tpi\_opt\_get(queue\_t \*, t\_scalar\_t, t\_scalar\_t, uchar\_t \*);<br>667 extern int tcp tpi\_opt\_set(queue\_t \* uint t int int uint t\_uchar\_t \* 667 extern int tcp\_tpi\_opt\_set(queue\_t \*, uint\_t, int, int, uint\_t, uchar\_t \*, 668 uint t \*, uchar t \*, void \*, cred t \*); 668 uint\_t \*, uchar\_t \*, void \*, cred\_t \*);<br>669 extern void to the unbind(to t \*, mblk t \*); 669 extern void tcp\_tpi\_unbind(tcp\_t \*, mblk\_t \*);<br>670 extern void tcp tli accept(tcp t \*, mblk t \*); 670 extern void tcp\_tli\_accept(tcp\_t \*, mblk\_t \*);<br>671 extern void tcp use pure tpi(tcp t \*); 671 extern void  $\text{tcp\_use\_pure\_tipi}(\text{tcp\_t *});$ <br>672 extern void tcp do capability ack(tcp t 672 extern void tcp\_do\_capability\_ack(tcp\_t \*, struct  $T_{capability_ack}$  \*, 673 t uscalar  $t$ ); <sup>675</sup> /\* <sup>676</sup> \* TCP option processing related functions in tcp\_opt\_data.c <sup>677</sup> \*/ 682 extern int 682 extern int tcp\_opt\_default(queue\_t \*, t\_scalar\_t, t\_scalar\_t, uchar\_t \*);<br>678 extern int tcp opt qet(conn t \*, int, int, uchar t \*); 678 extern int tcp\_opt\_get(conn\_t  $*$ , int, int, uchar\_t  $*$ );<br>679 extern int tcp opt set(conn t  $*$ , uint t, int, int, uint 679 extern int tcp\_opt\_set(conn\_t \*, uint\_t, int, int, uint\_t, uchar\_t \*, 680 uint t \*, uchar t \*, void \*, cred t \*); <sup>682</sup> /\* <sup>683</sup> \* TCP time wait processing related functions in tcp\_time\_wait.c.  $684$  \*/<br>685 extern void 685 extern void tcp\_time\_wait\_append(tcp\_t \*);<br>686 extern void tcp\_time\_wait\_collector(void \* 686 extern void tcp\_time\_wait\_collector(void \*);<br>687 extern boolean t tcp time wait remove(tcp t \*, tc 687 extern boolean\_t tcp\_time\_wait\_remove(tcp\_t \*, tcp\_squeue\_priv\_t \*);<br>688 extern void tcp time wait processing(tcp t \*, mblk t \*, uint32 t <sup>688</sup> extern void tcp\_time\_wait\_processing(tcp\_t \*, mblk\_t \*, uint32\_t, <sup>689</sup> uint32\_t, int, tcpha\_t \*, ip\_recv\_attr\_t \*); <sup>691</sup> /\* <sup>692</sup> \* Misc functions in tcp\_misc.c. <sup>693</sup> \*/ 694 extern uint32\_t tcp\_find\_listener\_conf(tcp\_stack\_t \*, in\_port\_t);<br>695 extern void tcp ioctl\_abort\_conn(queue\_t \*, mblk\_t \*); 695 extern void tcp\_ioctl\_abort\_conn(queue\_t \*, mblk\_t \*);<br>696 extern void tcp\_listener\_conf\_cleanup(tcp\_stack\_t \*); 696 extern void tcp\_listener\_conf\_cleanup(tcp\_stack\_t \*);<br>697 extern void tcp\_stack\_cpu\_add(tcp\_stack\_t\_\*,\_processo) tcp\_stack\_cpu\_add(tcp\_stack\_t \*, processorid\_t); <sup>699</sup> #endif /\* \_KERNEL \*/ <sup>701</sup> #ifdef \_\_cplusplus

<sup>702</sup> }

```
______unchanged_portion_omitted_
```
**new/usr/src/uts/common/inet/tcp\_impl.h**

new/usr/src/uts/common/inet/tcp stats.h 7689 Tue Jul 24 09:53:10 2012 new/usr/src/uts/common/inet/tcp\_stats.h some functions in the tcp module can be static  $1 / *$  $2$  \* CDDL HEADER START  $3^{\prime}$ 4 \* The contents of this file are subject to the terms of the 5 \* Common Development and Distribution License (the "License"). \* You may not use this file except in compliance with the License. 6  $7$ 8 \* You can obtain a copy of the license at usr/src/OPENSOLARIS.LICENSE 9 \* or http://www.opensolaris.org/os/licensing. 10 \* See the License for the specific language governing permissions 11 \* and limitations under the License.  $12 *$ 13 \* When distributing Covered Code, include this CDDL HEADER in each  $14 *$  file and include the License file at usr/src/OPENSOLARTS LICENSE. 15 \* If applicable, add the following below this CDDL HEADER, with the 16 \* fields enclosed by brackets "[]" replaced with your own identifying 17 \* information: Portions Copyright [yyyy] [name of copyright owner]  $18 *$ 19 \* CDDL HEADER END  $20 * /$  $22/$ 23 \* Copyright (c) 2010, Oracle and/or its affiliates. All rights reserved.  $24 *1$ 26 #ifndef \_INET\_TCP\_STATS\_H 27 #define INET TCP STATS H  $29/$ 30 \* TCP private kernel statistics declarations.  $31 * 1$ 33 #ifdef cplusplus 34 extern  $\overline{C}$  { 35 #endif 37 #ifdef \_KERNEL  $39/$ 40 \* TCP Statistics.  $41 -$ 42 \* How TCP statistics work.  $43 *$ 44 \* There are two types of statistics invoked by two macros.  $45 *$ \* TCP\_STAT(name) does non-atomic increment of a named stat counter. It is 46 47 \* supposed to be used in non MT-hot paths of the code. 48 \* 49 \* TCP\_DBGSTAT(name) does atomic increment of a named stat counter. It is 50 \* supposed to be used for DEBUG purposes and may be used on a hot path. These counters are only available in a debugged kernel. They are grouped<br>51 \* These counters are only available in a debugged kernel. They are grouped<br>52 \* under the TCP\_DEBUG\_COUNTER C pre-processor condition.  $53 *$ 54 \* Both TCP\_STAT and TCP\_DBGSTAT counters are available using kstat 55 \* (use "kstat tcp" to get them). 56 57 \* How to add new counters.  $58 *$ 59 \* 1) Add a field in the tcp\_stat structure describing your counter.  $60 * 2$ ) Add a line in the template in tcp kstat2 init() with the name

 $\blacksquare$ 

new/usr/src/uts/common/inet/tcp stats.h of the counter.  $61 *$  $62 * 3$ ) Update tcp clr stats() and tcp cp stats() with the new counters.  $63 *$  $IMPORTANT!! - make sure that all the above functions are in sync!!$ 64 \* 4) Use either TCP\_STAT or TCP\_DBGSTAT with the name.  $65 *$ 66 \* Please avoid using private counters which are not kstat-exported.  $67*$ 68 \* Implementation note. 69 3 70 \* Both the MIB2 and tcp stat t counters are kept per CPU in the array 71 \* tcps\_sc in tcp\_stack\_t. Each array element is a pointer to a 72 \* top\_stats\_cpu\_t struct. Once allocated, the tcp\_stats\_cpu\_t struct is 73 \* not freed until the tcp stack t is going away. So there is no need to 74 \* acquire a lock before accessing the stats counters.  $75 * 7$ 77 #ifndef TCP\_DEBUG\_COUNTER 78 #ifdef DEBUG 79 #define TCP DEBUG COUNTER 1 80 #else 81 #define TCP\_DEBUG\_COUNTER 0 82 #endif 83 #endif 85 /\* Kstats \*/ 86 typedef struct tcp\_stat { 87 kstat named t tcp time wait syn success; kstat\_named\_t tcp\_clean\_death\_nondetached;  $R$  $89$ kstat named t tcp\_eager\_blowoff\_q;  $\text{top}$  eager blowoff  $q0$ ;  $90$  $k$ stat named t 91 kstat named t tcp\_no\_listener; 92 kstat named t tcp\_listendrop;  $tcp_1$ istendropa0;  $92$ kstat named t 94 kstat named t tcp\_wsrv\_called; tcp\_flwctl\_on;  $95$ kstat\_named\_t kstat named t tcp timer fire early; 96 97 kstat named t tcp\_timer\_fire\_miss;  $QR$ kstat named t  $tcp$  zcopy on; 99 kstat\_named\_t tcp\_zcopy\_off;  $100$ kstat\_named\_t tcp\_zcopy\_backoff;  $\overline{\text{top}}$  fusion flowctl;  $101$  $k$ stat named t tcp\_fusion\_backenabled; 102 kstat\_named\_t  $kstat_named_t$  $tcp_fusion_lurg;$  $103$  $104$  $k$ stat named t tcp fusion putnext; kstat\_named\_t  $\text{tcp\_fusion\_unfusable}$ 105 kstat named t  $tep$ \_fusion\_aborted; 106  $107$ kstat named t tcp fusion unqualified; 108 kstat named t tcp\_fusion\_rrw\_busy;  $100$ kstat\_named\_t tcp\_fusion\_rrw\_msgcnt; 110 kstat named t tcp fusion rrw plugged; 111 kstat named t tcp\_in\_ack\_unsent\_drop; 112 kstat named t tcp sock fallback; kstat\_named\_t  $tcp$ \_lso\_enabled;  $113$ 114 kstat named t tcp\_lso\_disabled; 115 kstat named t  $tcp$  lso  $times$ 116 kstat\_named\_t tcp\_lso\_pkt\_out; tcp\_listen\_cnt\_drop; 117 kstat named t  $118$ kstat named t tcp listen mem drop; 119 kstat named t tcp\_zwin\_mem\_drop; kstat\_named\_t tcp\_zwin\_ack\_syn;  $120$  $121$ kstat named t  $tcp$  rst unsent;  $tep\_reclain\_cnt$ ;  $122$ kstat\_named\_t  $123$ kstat\_named\_t  $tcp\_reass_timeout;$ 124 #ifdef TCP DEBUG COUNTER 125 kstat\_named\_t tcp\_time\_wait;  $\overline{\text{top}}$  rput time wait;  $126$ kstat named t

 $\mathbf{\cdot}$ 

### **new/usr/src/uts/common/inet/tcp\_stats.hh** 3

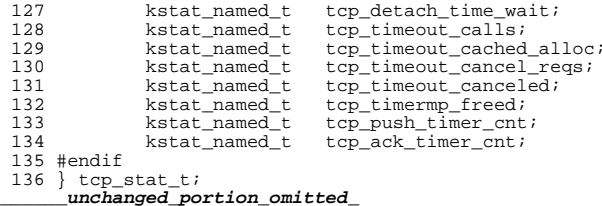